Illustrative Sequence Diagrams for Residential Broadband vCPE Use Case

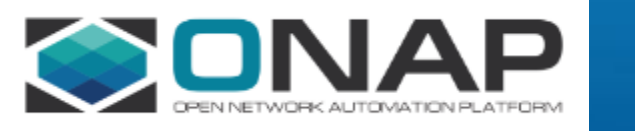

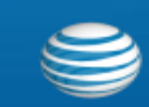

# **vCPE Use Case**

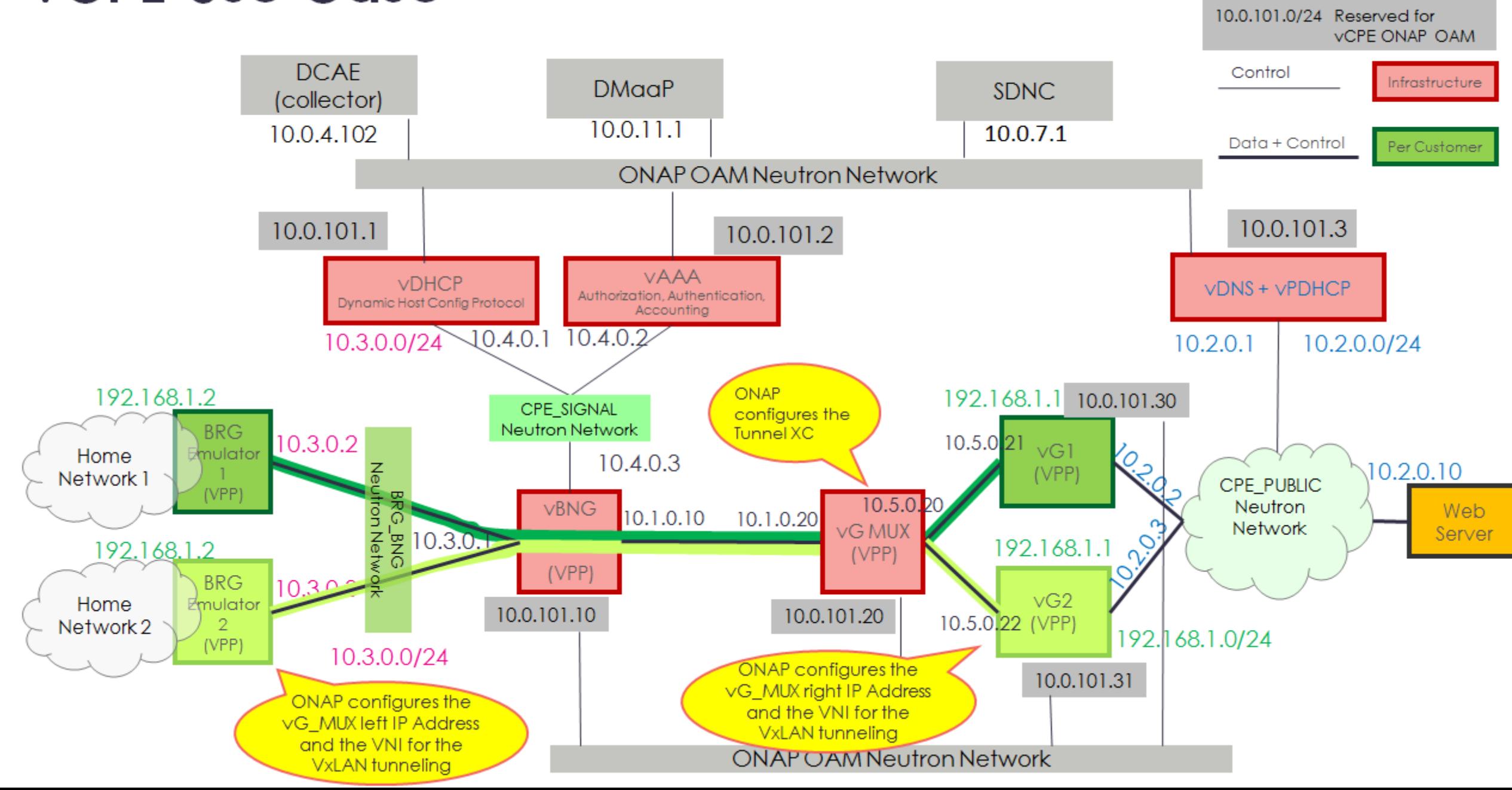

#### Overview of Services Defined for vCPE Use Case

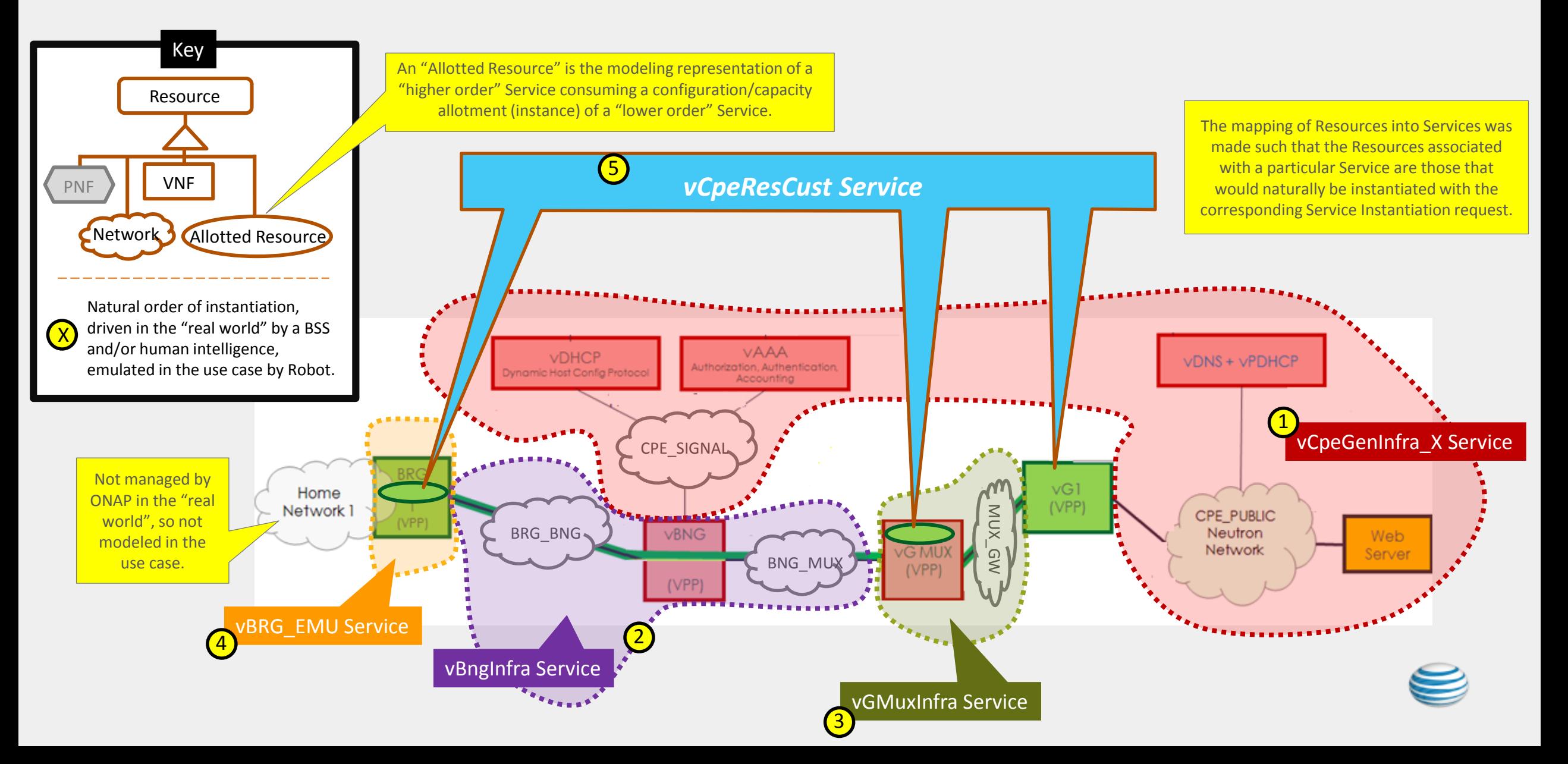

#### Residential Broadband vCPE Use Case Model: vCpeResCust & vGMuxInfra Topology

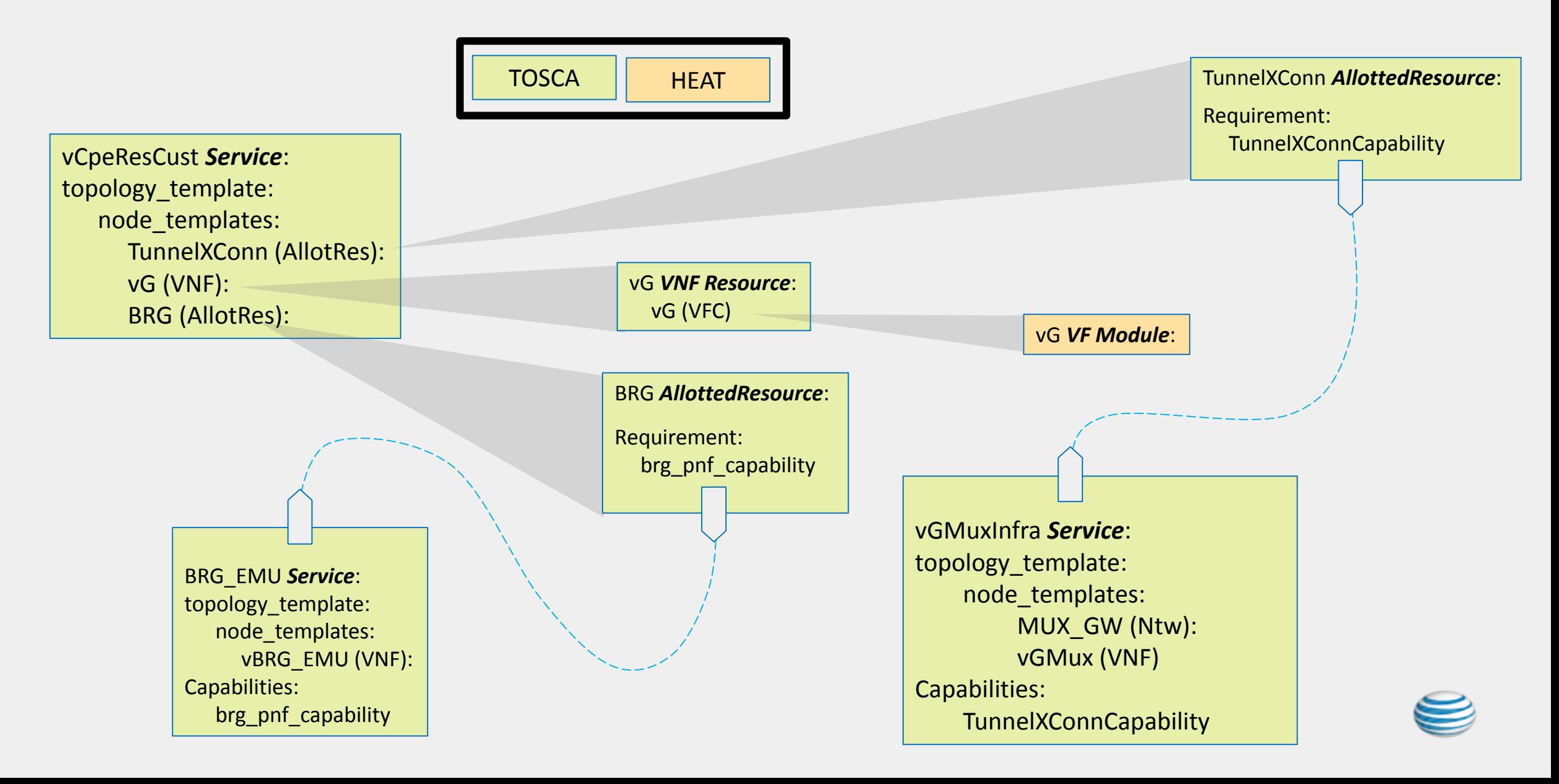

#### Residential Broadband vCPE Use Case Model: vCpeResCust & vGMuxInfra Topology

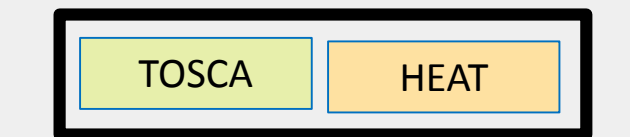

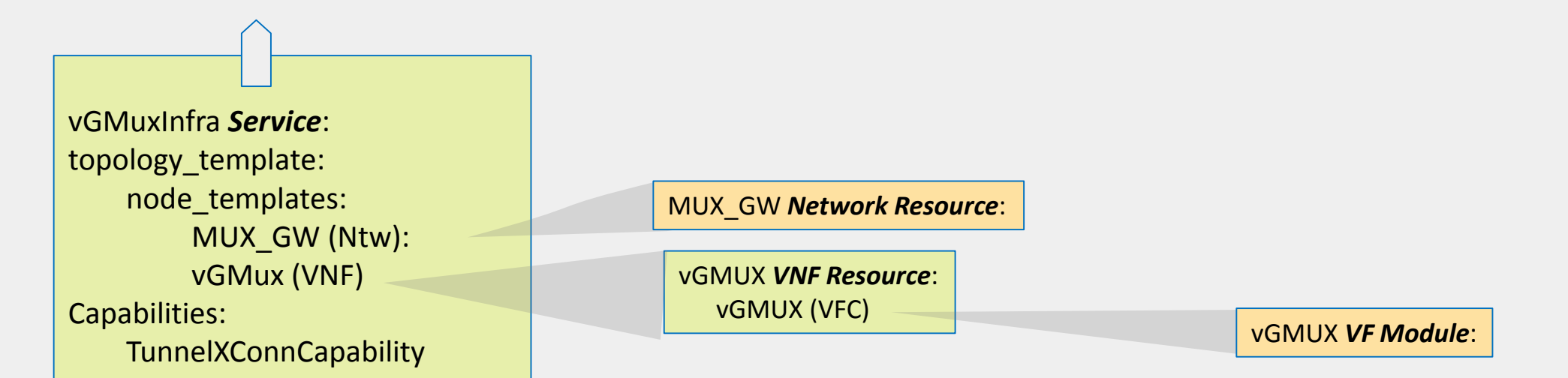

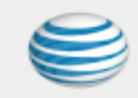

#### Residential Broadband vCPE Use Case Model: BRG\_EMU Topology (Use Case Only)

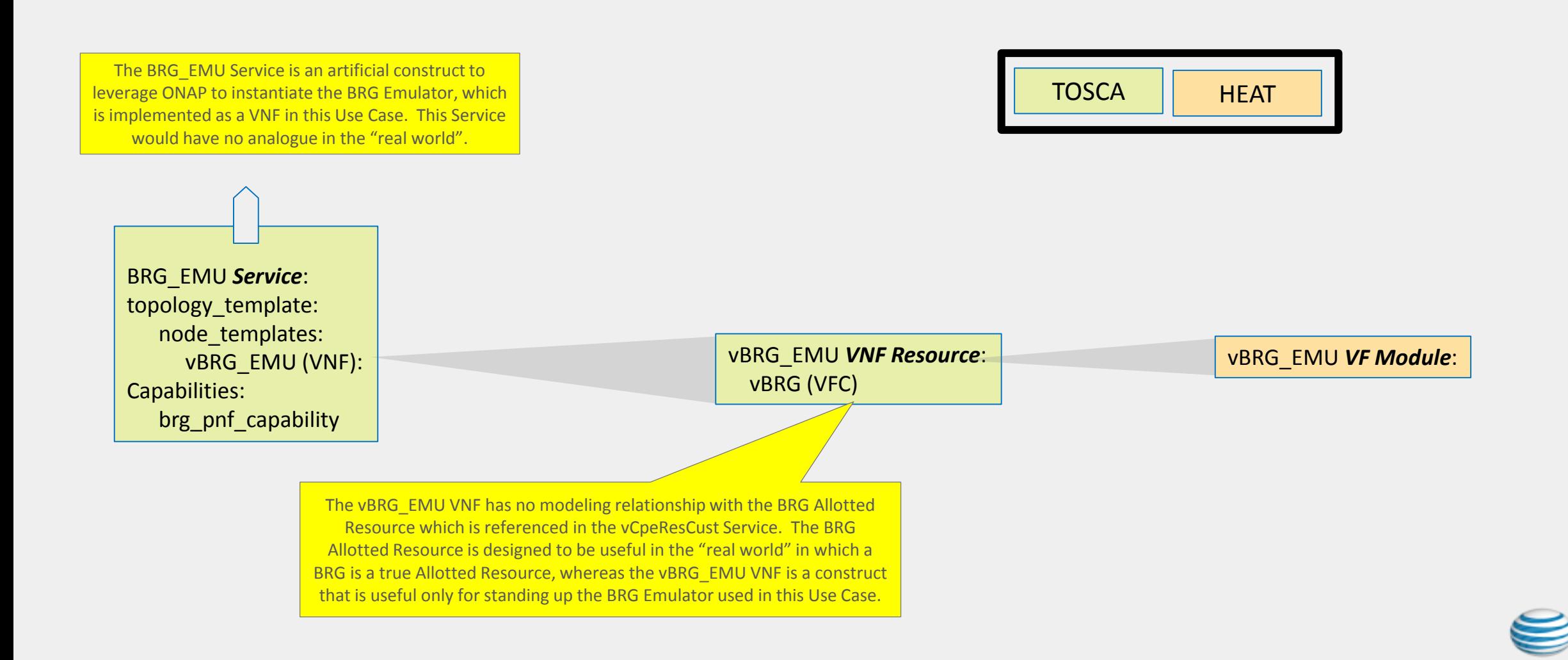

#### Residential Broadband vCPE Use Case Model: vBngInfra and BNG\_MUX Topology

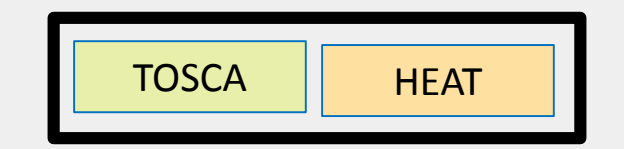

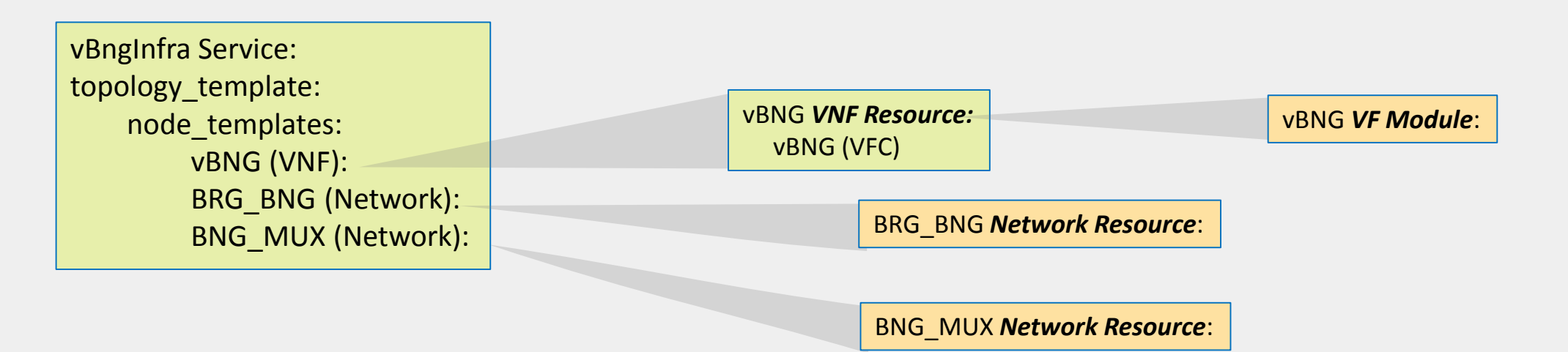

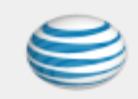

#### Residential Broadband vCPE Use Case: vCpeGenInfra Topology

vCpeGenInfra\_Heat *Service*: topology\_template: node templates: CPE\_PUBLIC: CPE\_SIGNAL: vCpeGenInfraVnfs\_HEAT: CPE\_PUBLIC\_HEAT *Network Resource*

CPE\_SIGNAL\_HEAT *Network Resource*

vCpeGenInfraVnfs\_HEAT *VNF Resource*: vCpeGenInfraVnfs\_H (VFC)

TOSCA **HEAT** 

vCpeGenInfraVnfs\_H *VF Module*: vDHCP (VM) vAAA (VM) vDNS+DHCP (VM) webServer (VM)

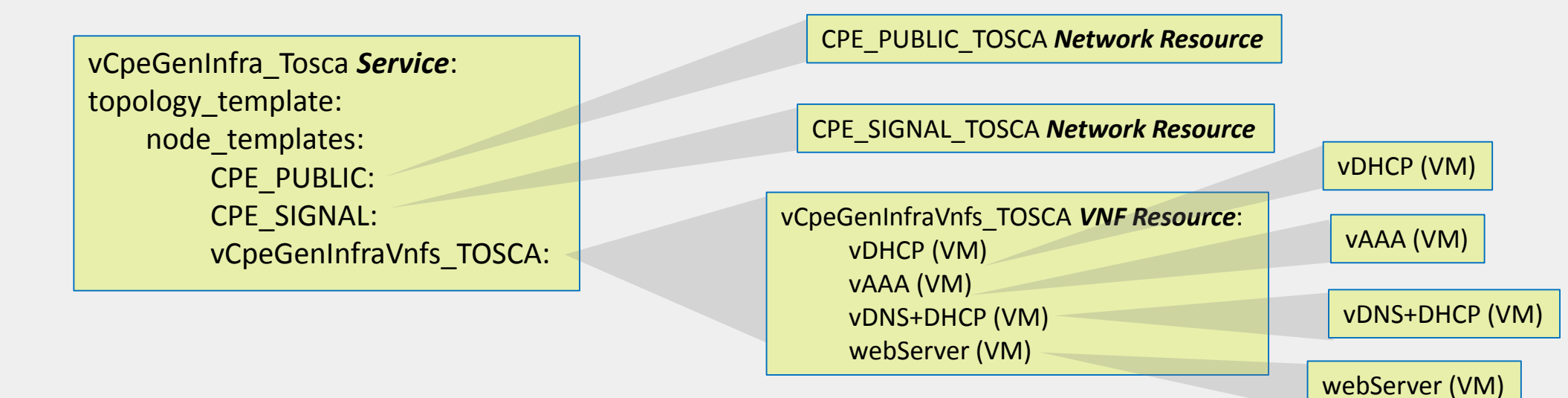

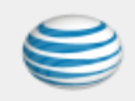

## Residential Broadband vCPE Use Case Model: Infrastructure Instantiation Sequencing

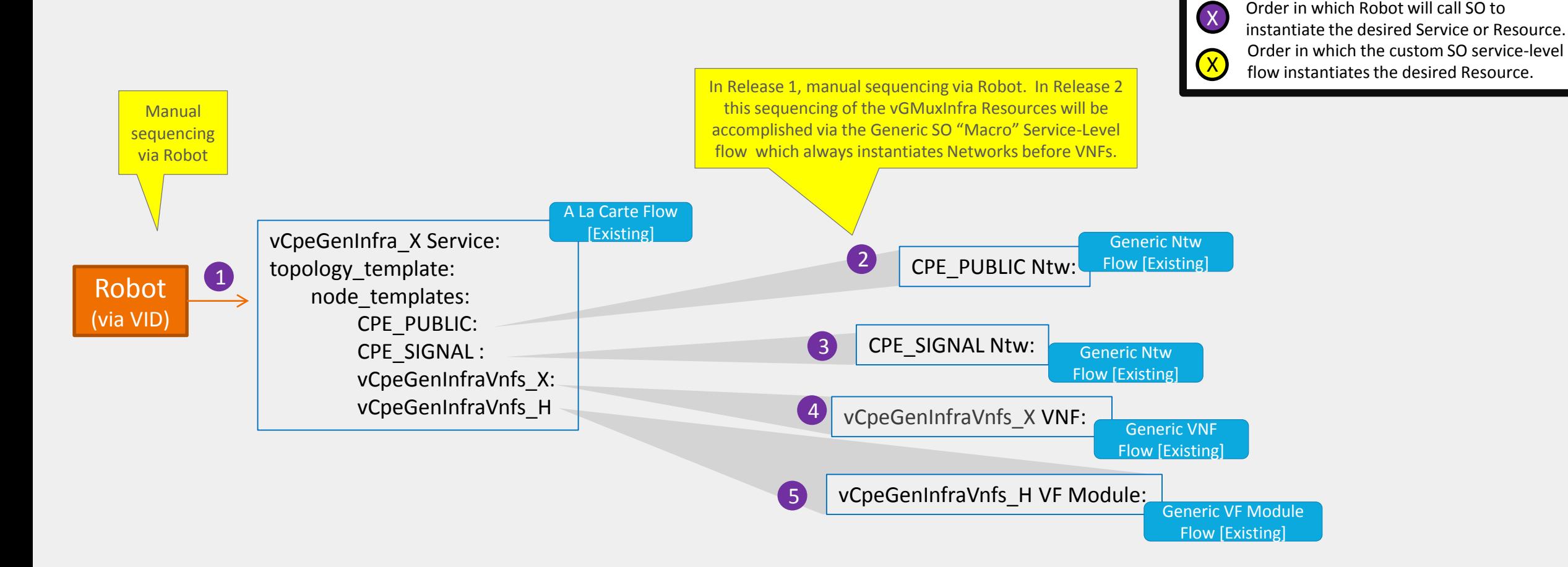

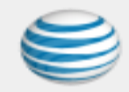

Key

#### Residential Broadband vCPE Use Case Model: Infrastructure Instantiation Sequencing

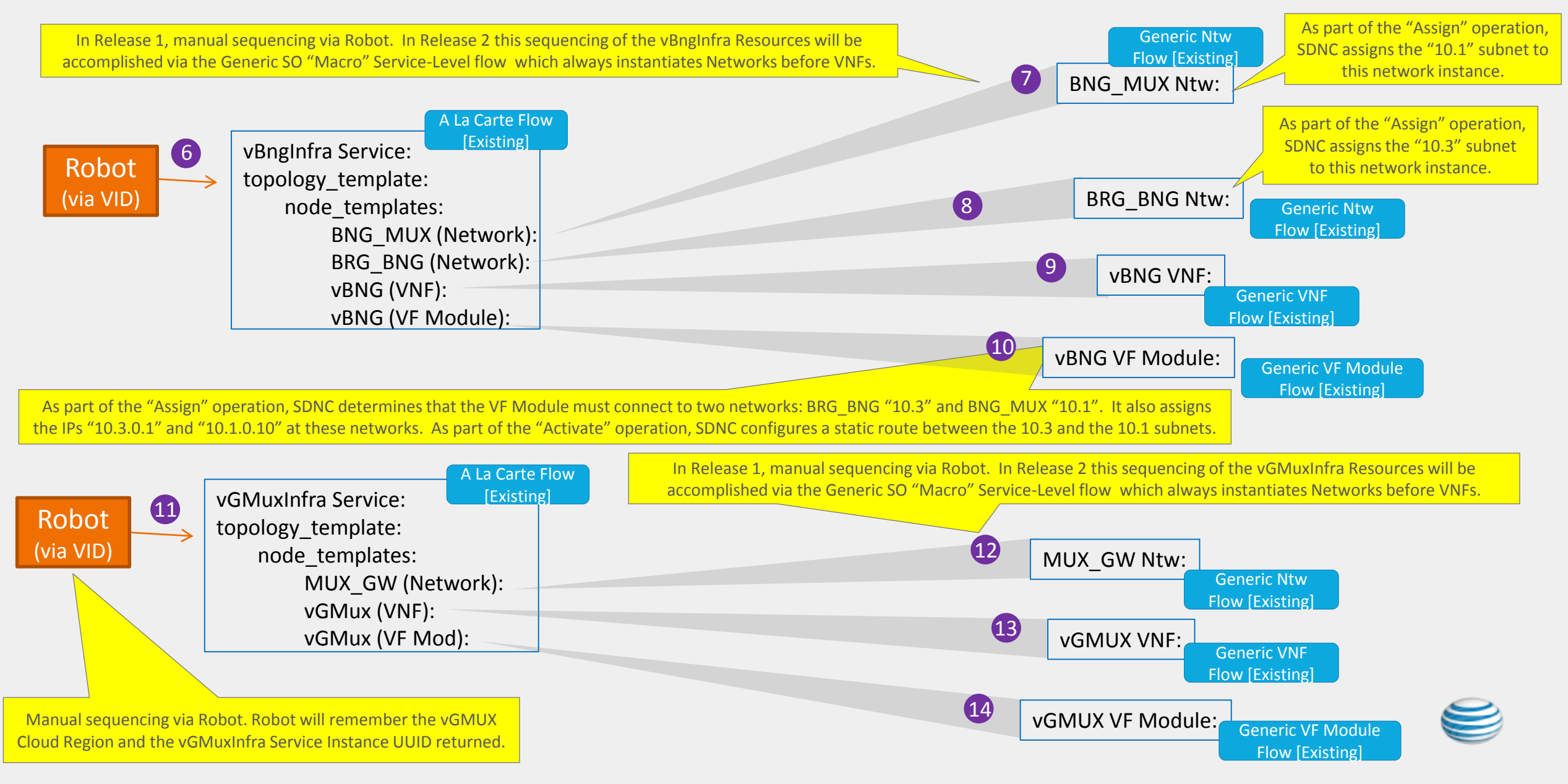

#### Residential Broadband vCPE Use Case Model: Instantiation Sequencing

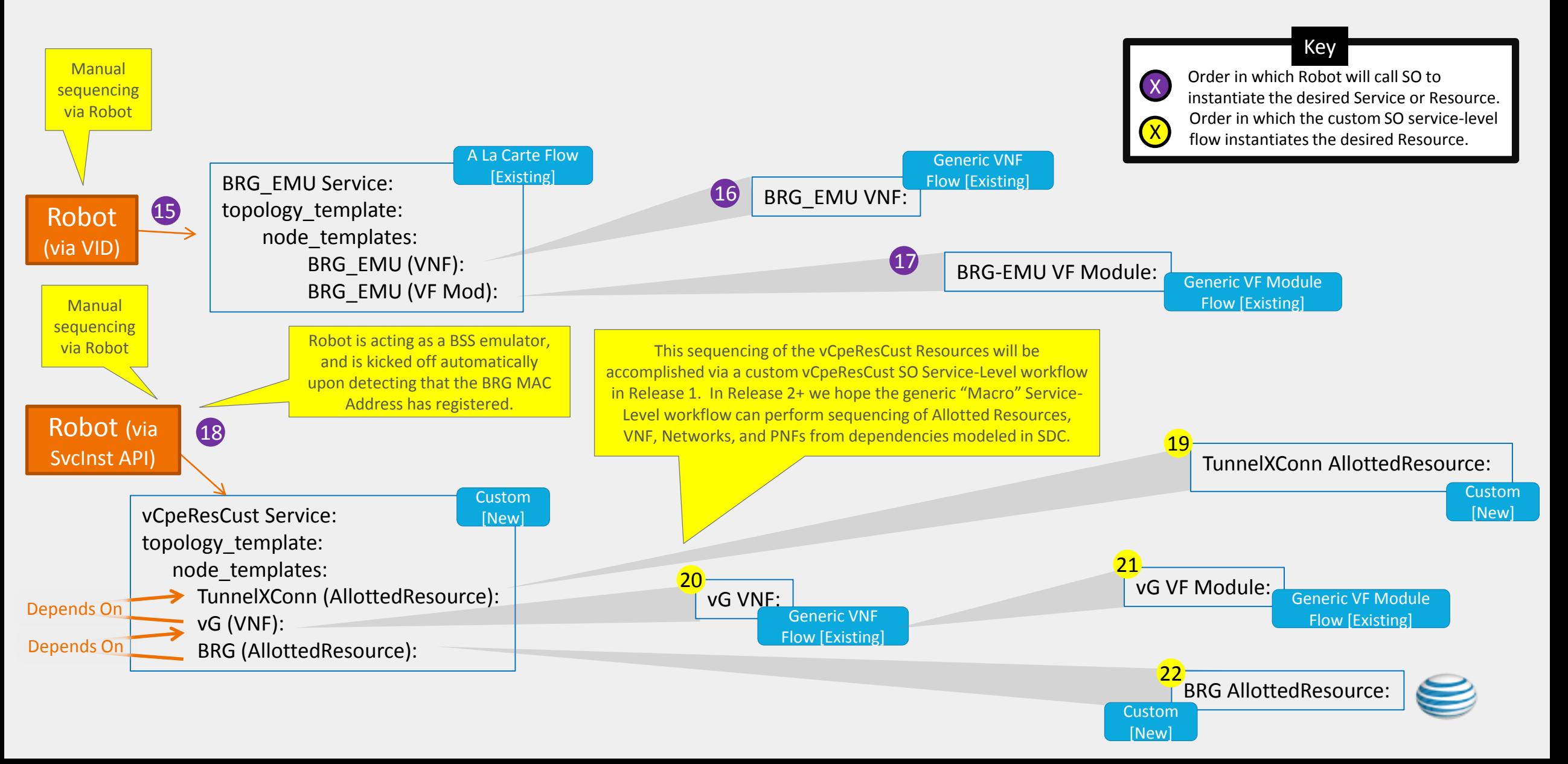

# Residential Broadband vCPE Use Case Model: BRG\_EMU and vCpeGenInfra Inventory Instance Example

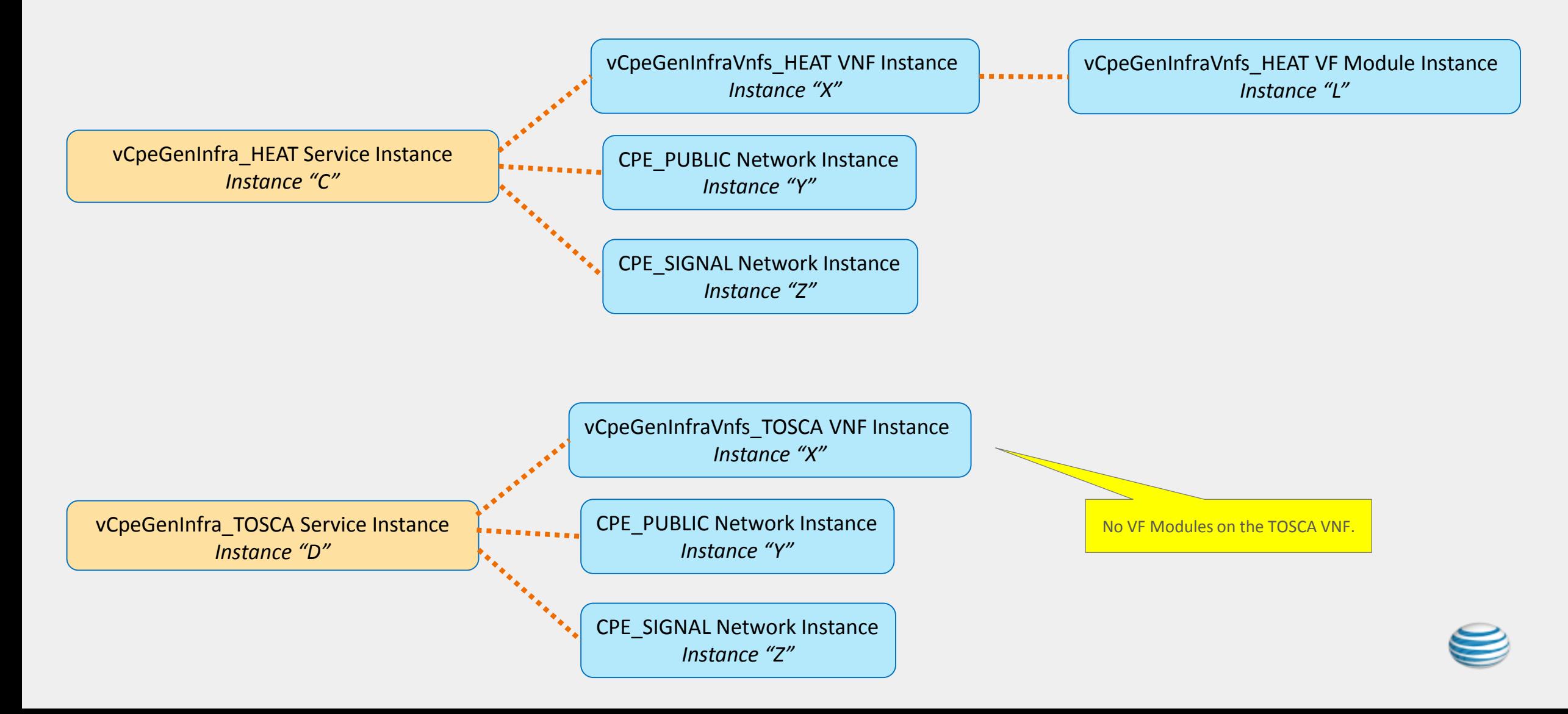

#### Residential Broadband vCPE Use Case Model: vCpeResCust & vGMuxInfra Topology

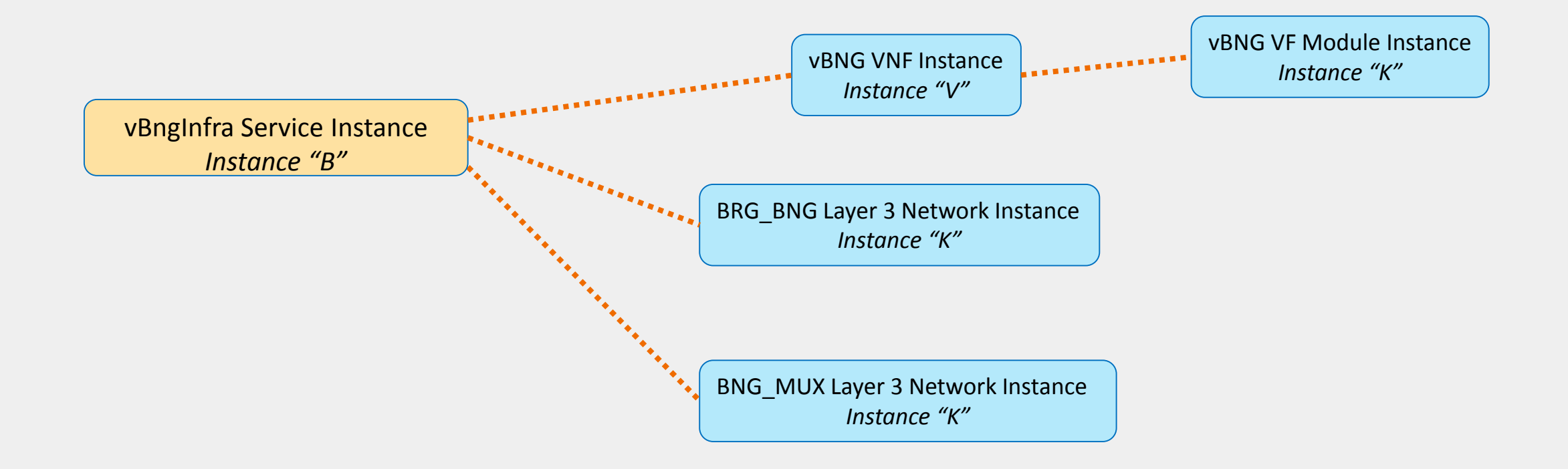

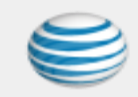

# Residential Broadband vCPE Use Case Model: BRG\_EMU and vCpeGenInfra Inventory Instance Example

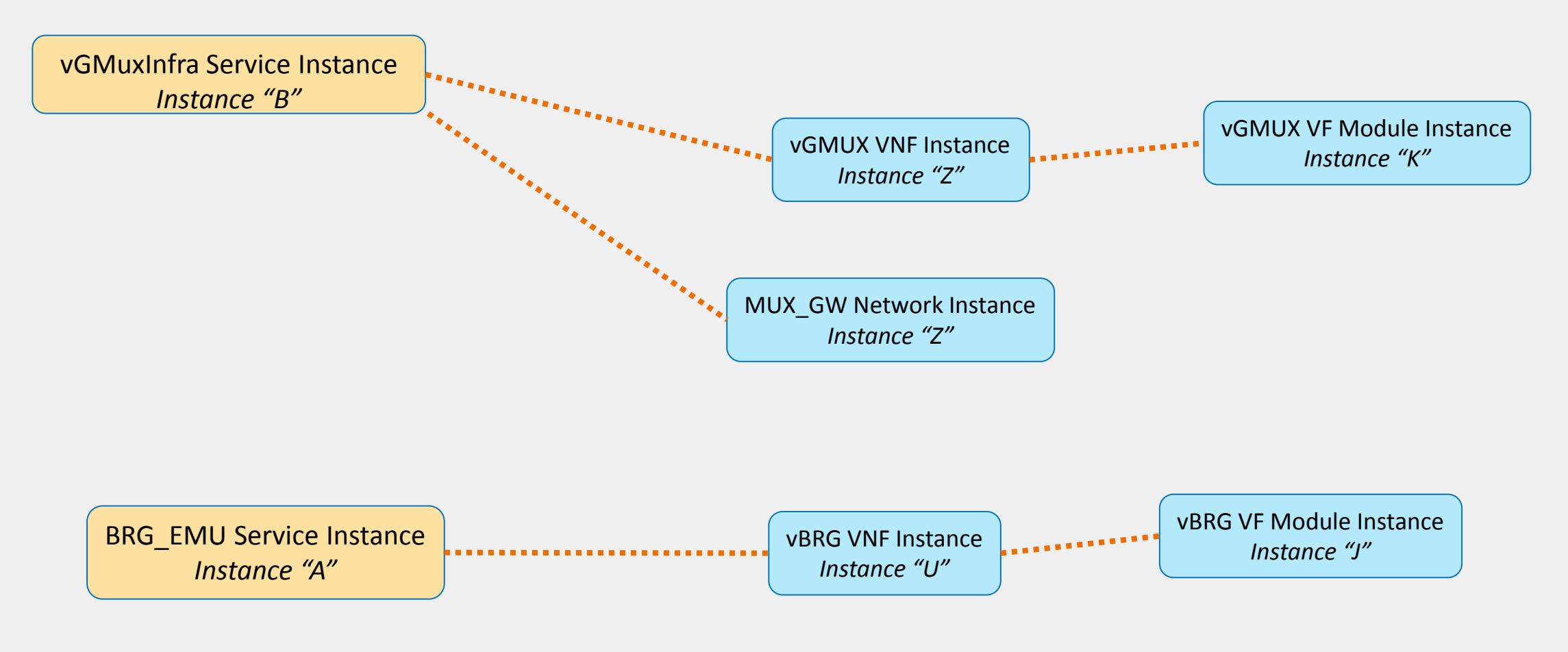

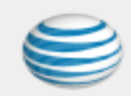

## Residential Broadband vCPE Use Case Model: vCpeResCust & vGMuxInfra Inventory Instance Example

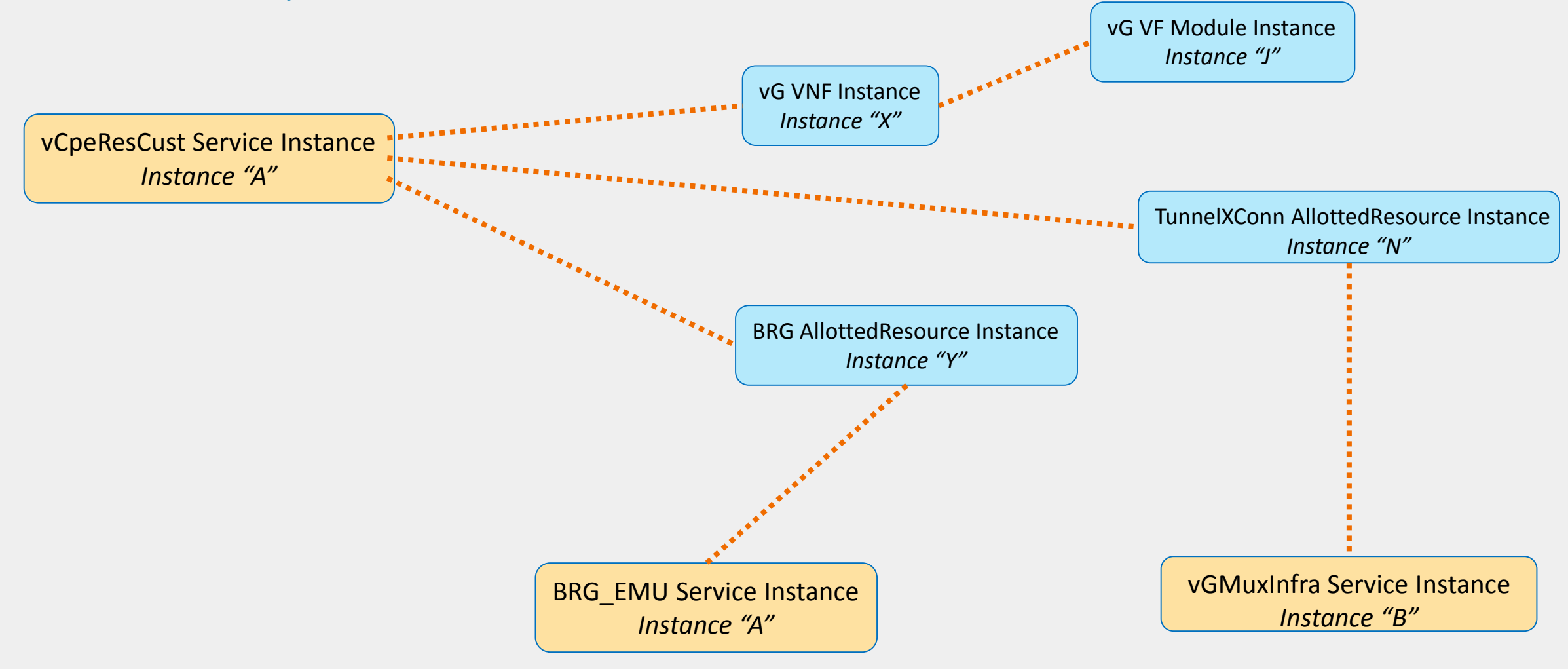

#### A&AI Detail Example

The Cloud Region object in A&AI is created via the ESR (A&AI) portal

- User inputs backend Cloud information into ESR portal
- ESR stores the backend Cloud information as auth model into AAI, key is cloudowner\_cloudregion
- User triggers VIM register service exposed by Multi VIM which will trigger registry implements in different  $\bullet$ VIM plugins to fill in VIM Model information into AAI
- Each plugin handles AAI query about the backend Cloud information for backend Cloud operations ٠

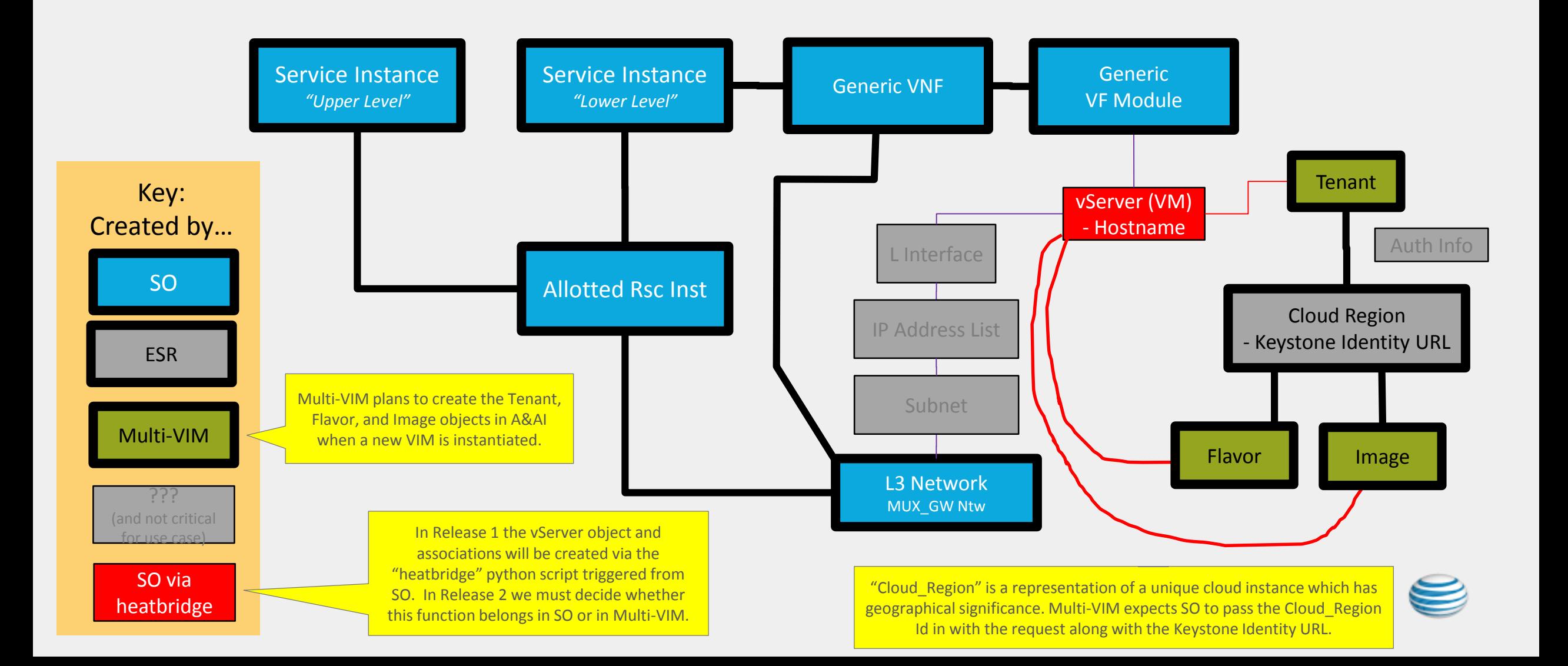

## Residential Broadband vCPE Use Case Overview VCP

Key

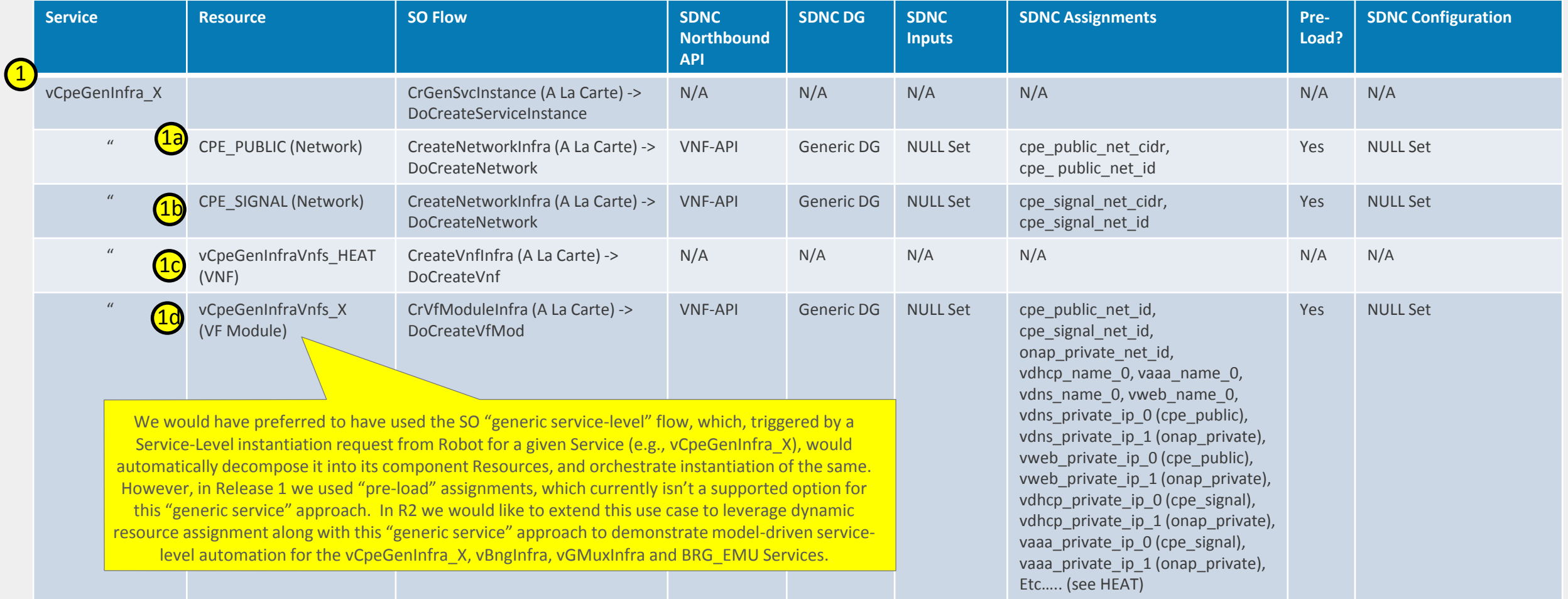

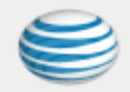

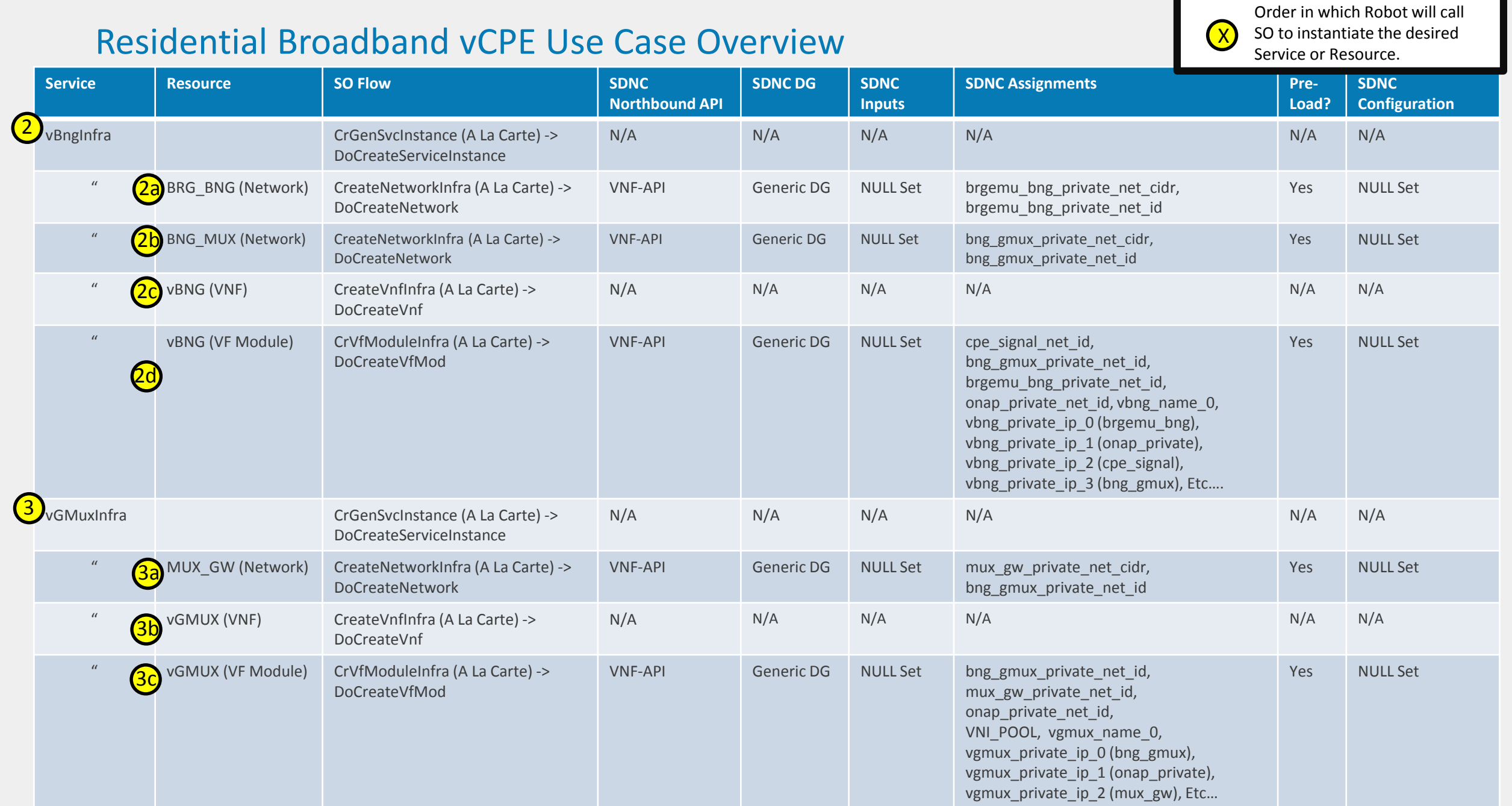

Key

H.

#### Residential Broadband vCPE Use Case Overview

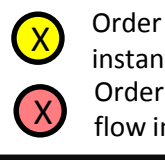

Order in which Robot will call SO to instantiate the desired Service or Resource. Order in which the custom SO service-level flow instantiates the desired Resource.

Key

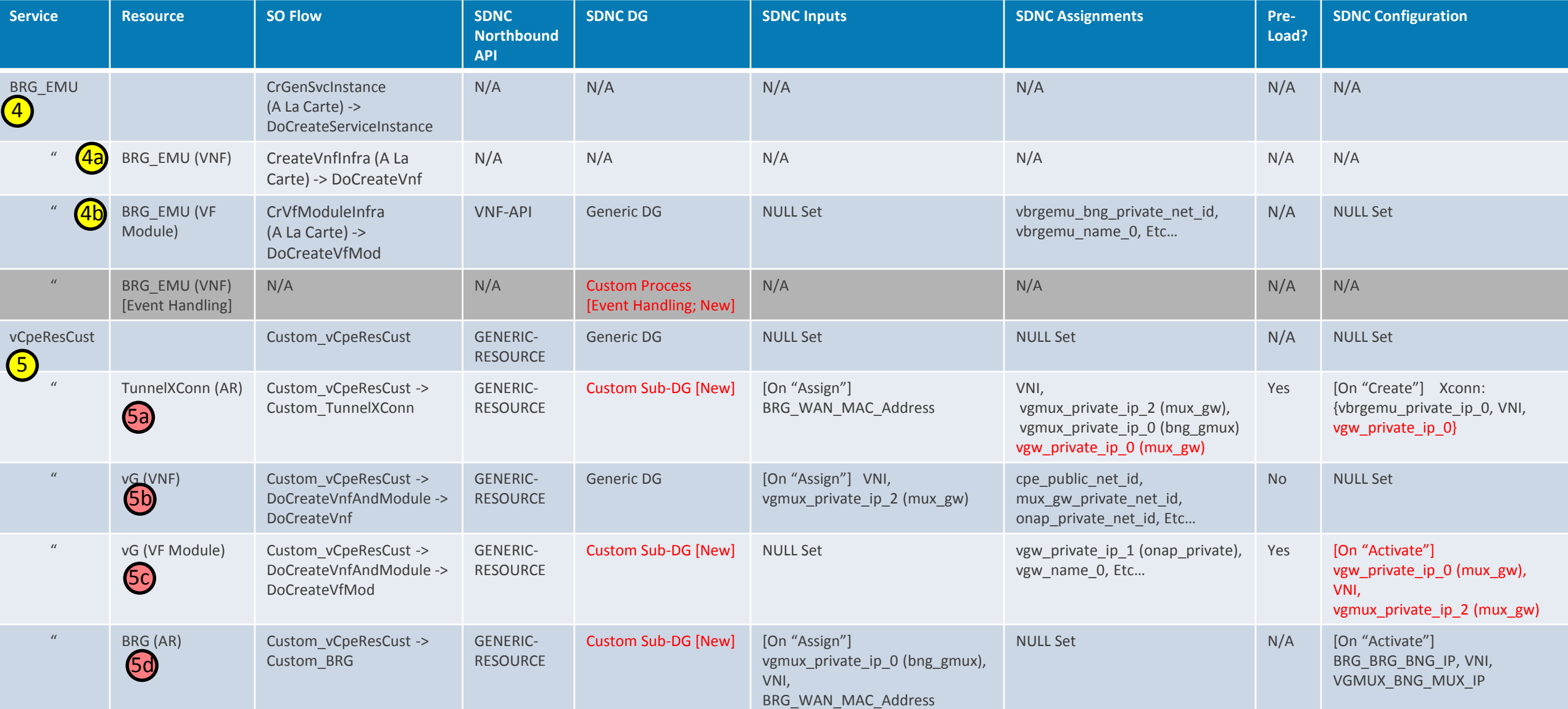

#### Residential Broadband vCpeGenInfra\_X Data

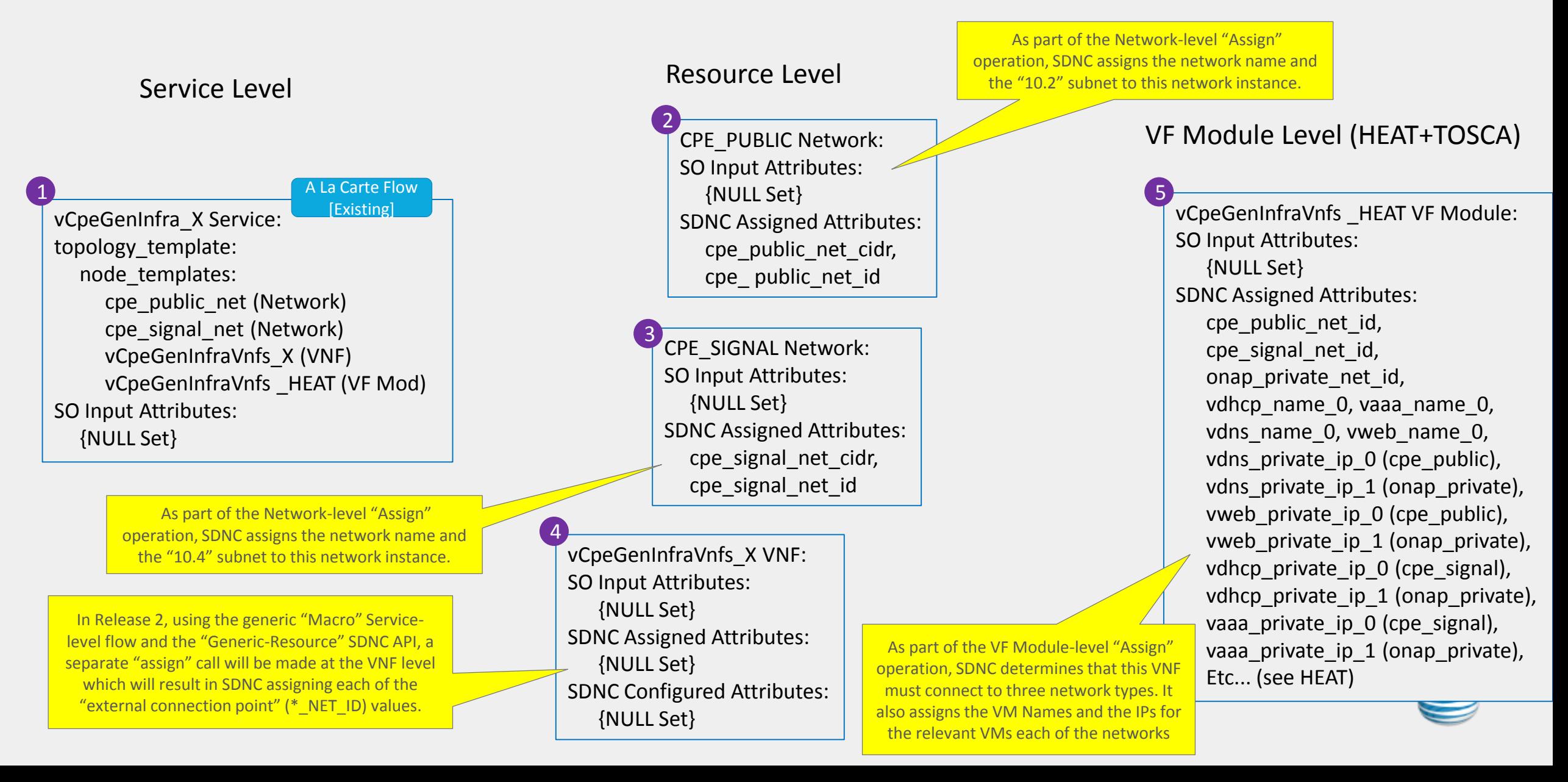

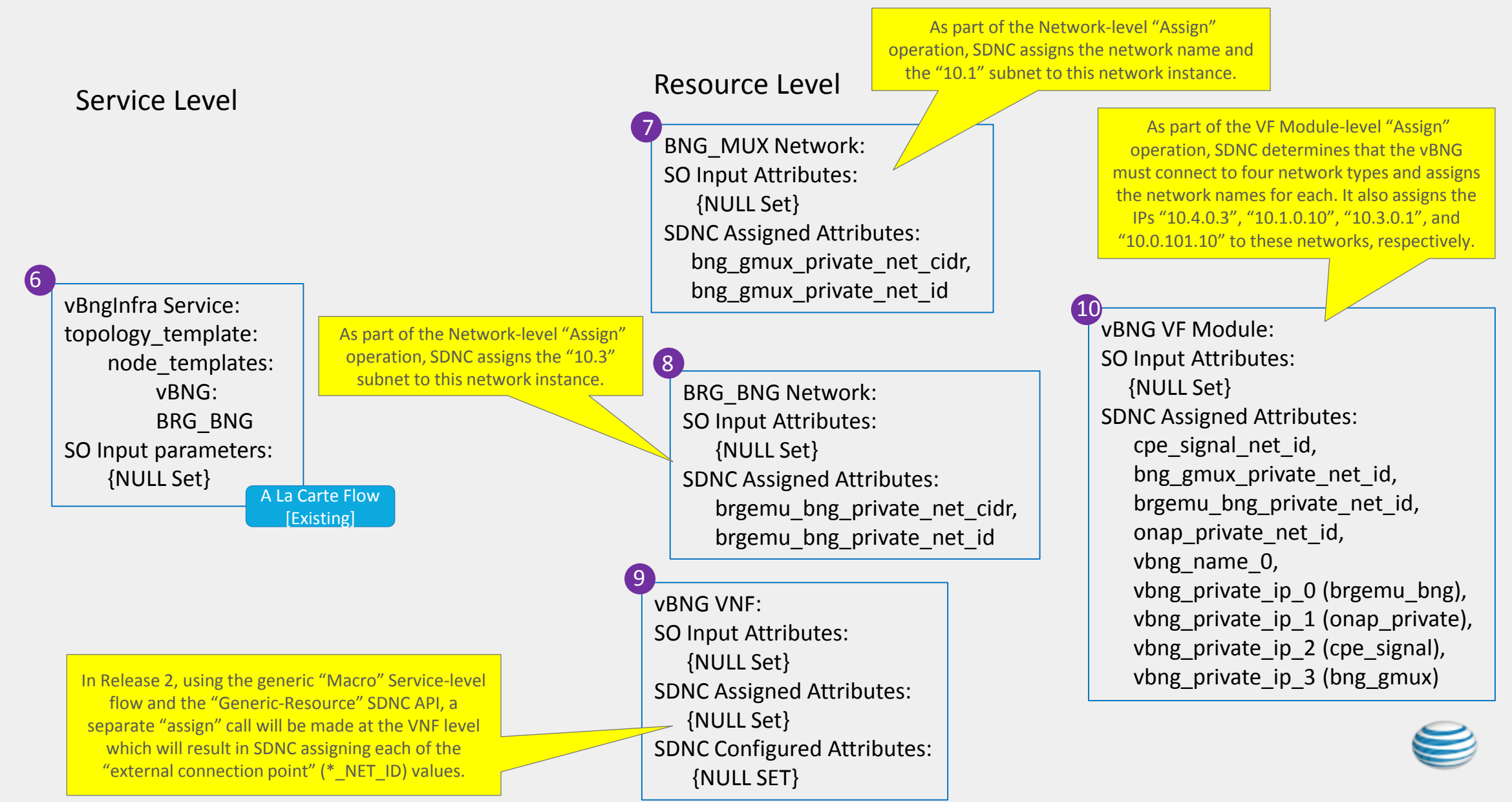

#### Residential Broadband vCPE Use Case Model: vBNG Service Data Mappings

#### Residential Broadband vCPE Use Case Model: vGMuxInfra Service Data Mappings

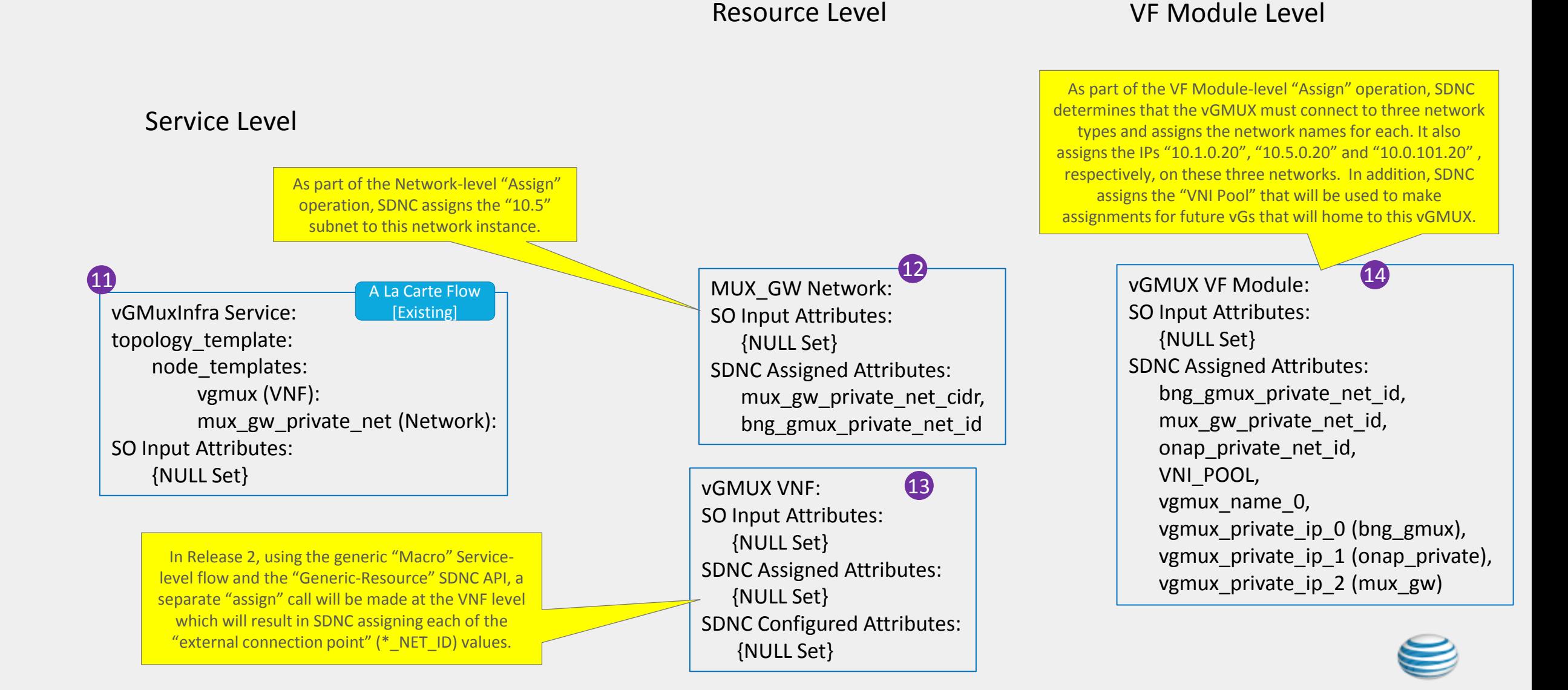

#### Residential Broadband vCPE Use Case Model: BRG\_EMU Service Data Mappings

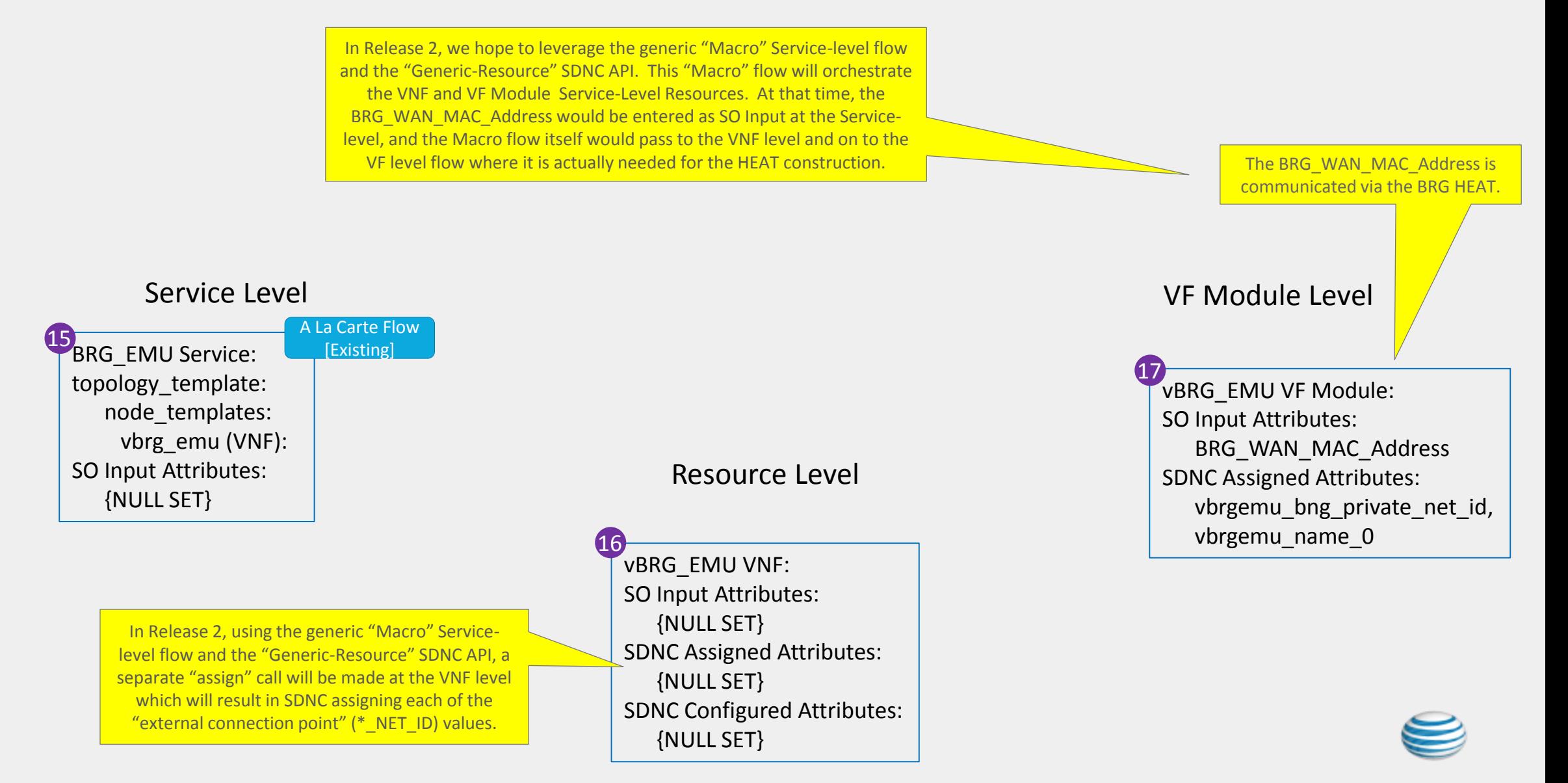

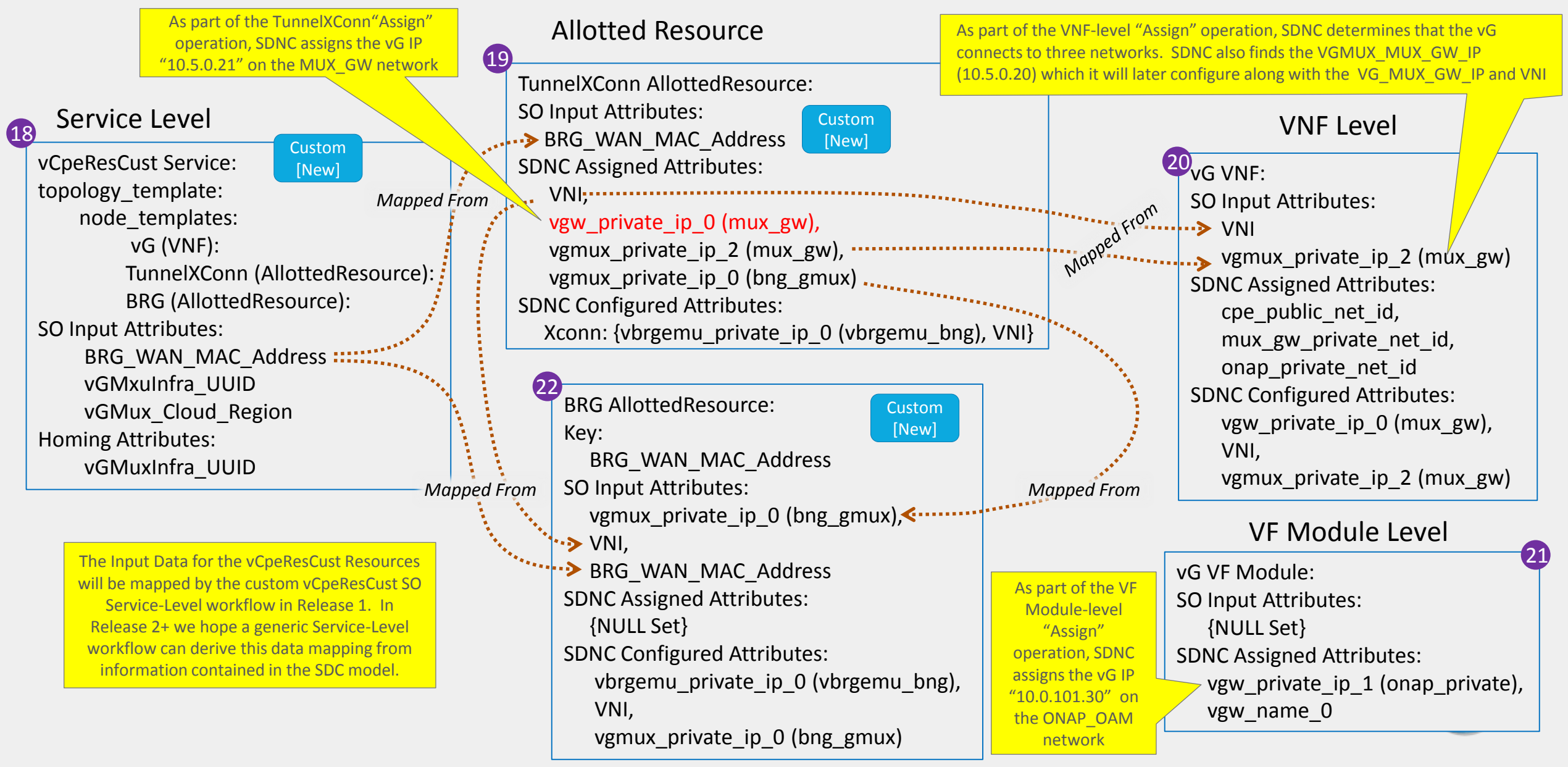

#### Residential Broadband vCPE Use Case Model: vCpeResCust Input Data Mappings (R1)

# Client Catalogue *Generic Service Level Processing*  Create Generic Service Instance *("Macro")* Get SvcTemplate (Type=<SvcName>) *CreateGenericMacroServiceNetworkVnf -> DoCreateServiceInstance*Ack (UUID=<SvcName> UUID) onap\_uc\_Generic\_Service.html Success Catalogue Client

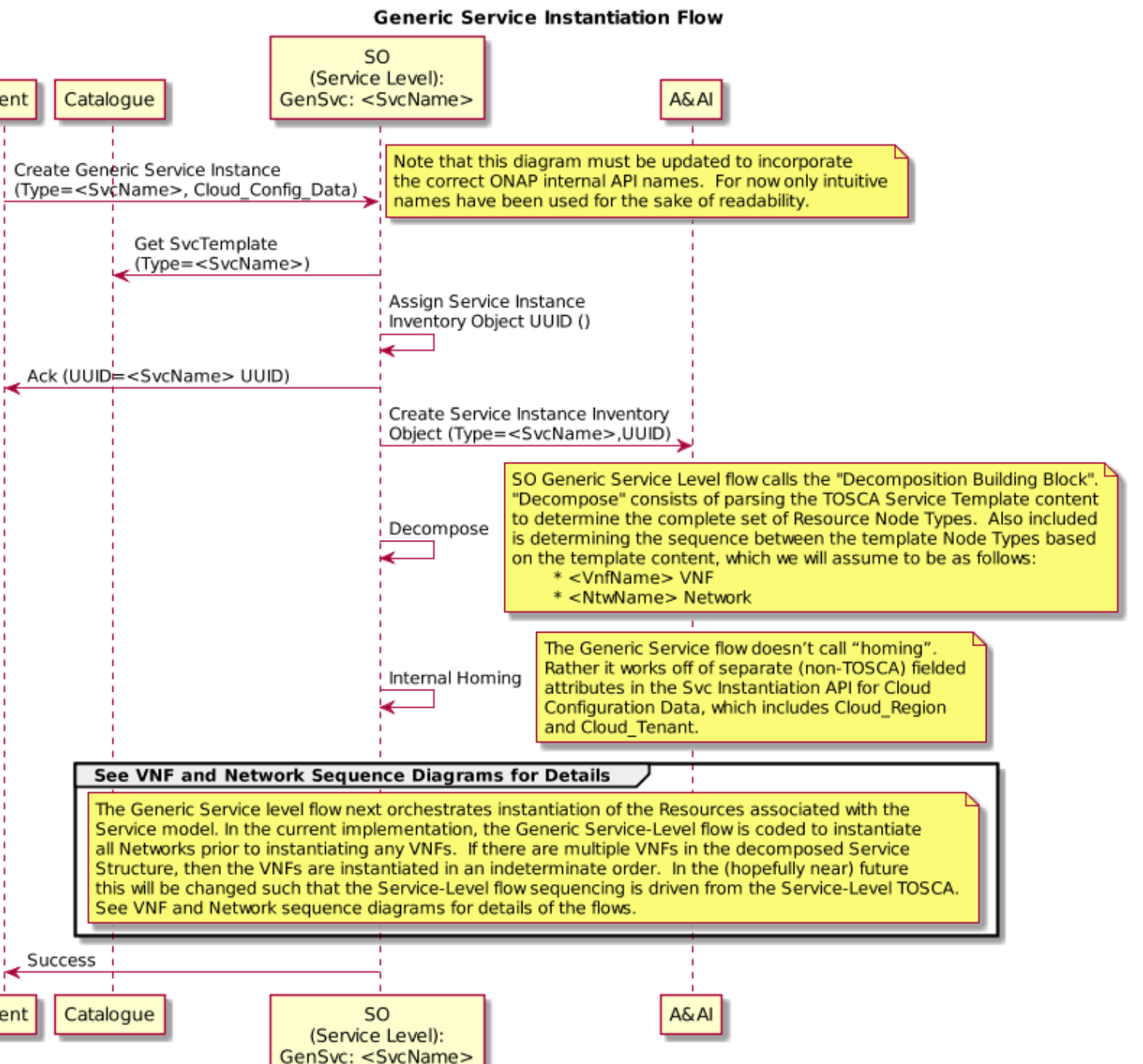

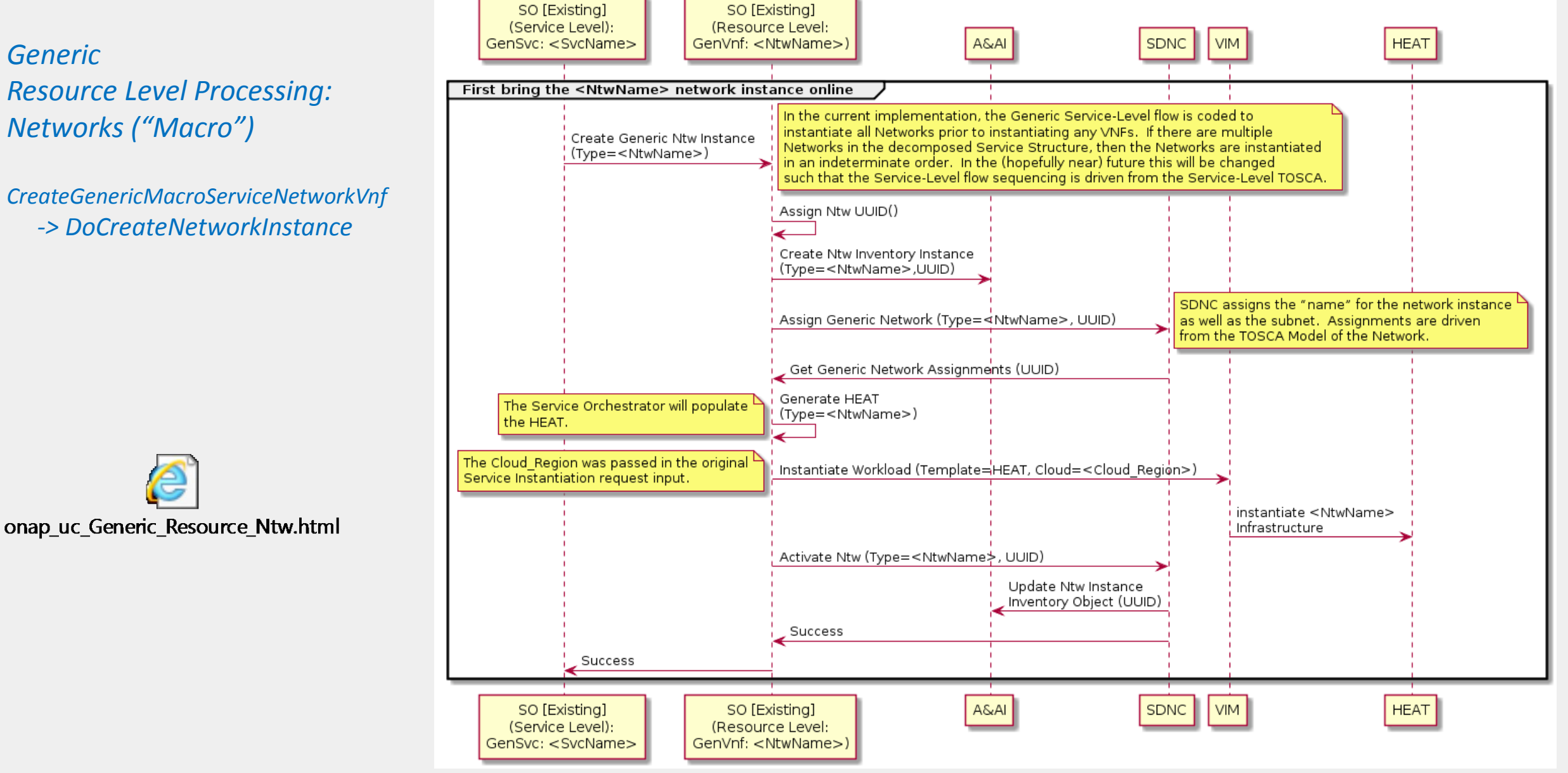

#### <SvcName> Resource-Level Instantiation for <NtwName> Network

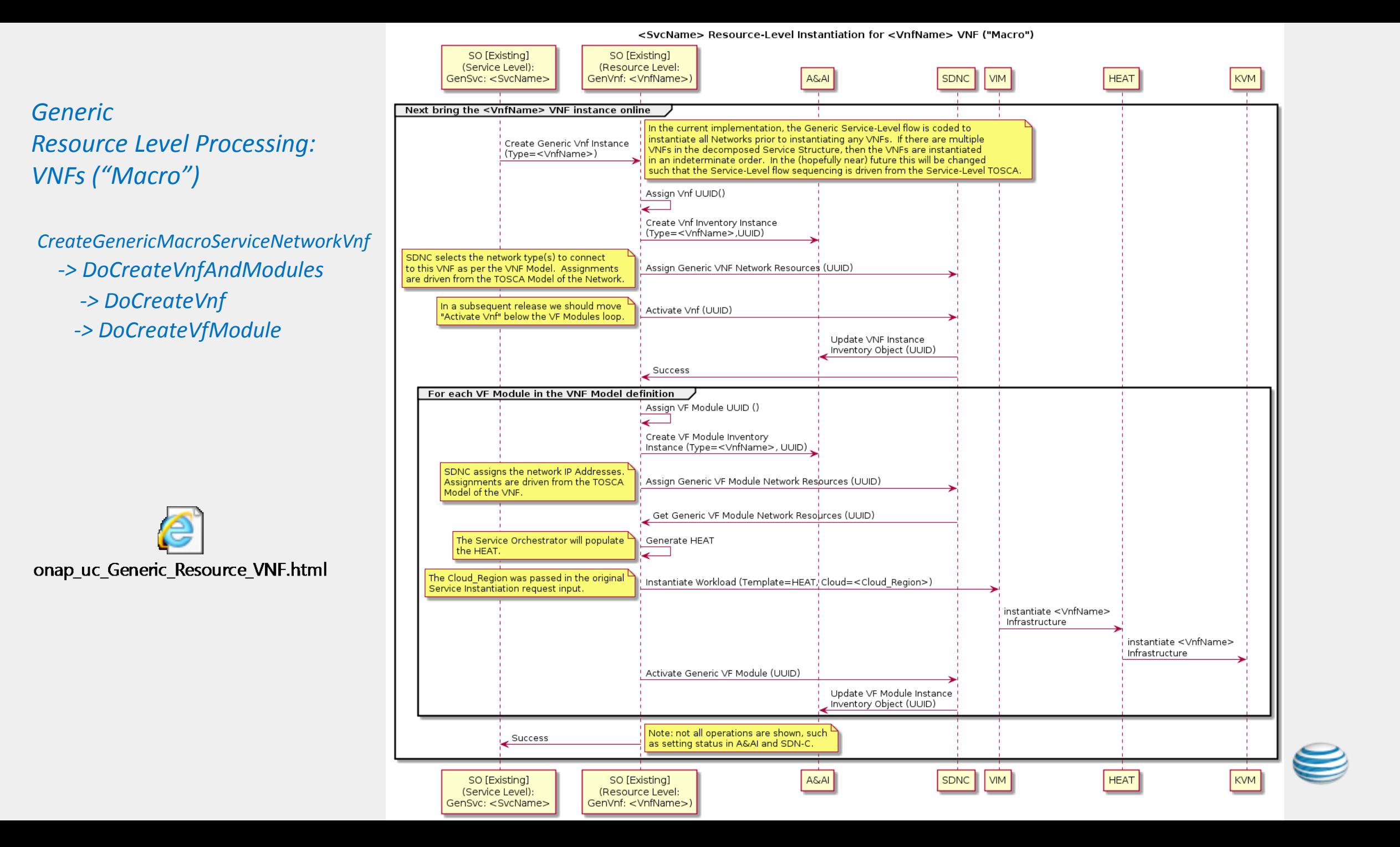

*Generic Resource Level Processing: Services ("A La Carte")*

*CreateGenericALaCarteServiceInstance*

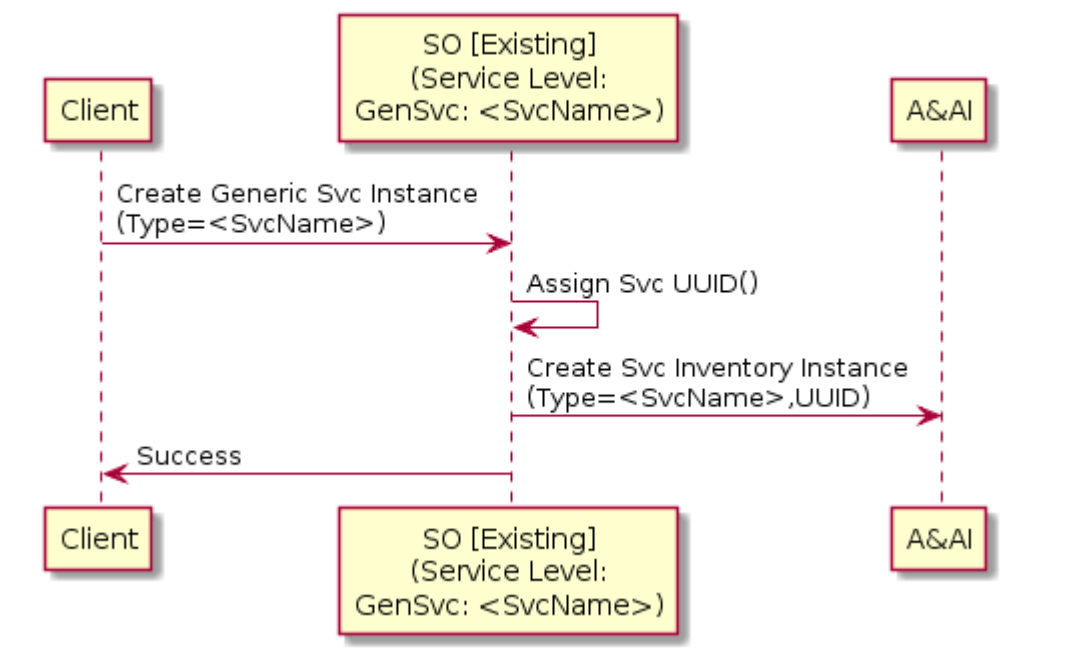

<SvcName> Service-Level Instantiation for <SvcName> Service - A La Carte

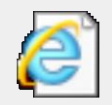

onap\_uc\_Generic\_Resource\_Service\_ALaCarte.html

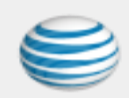

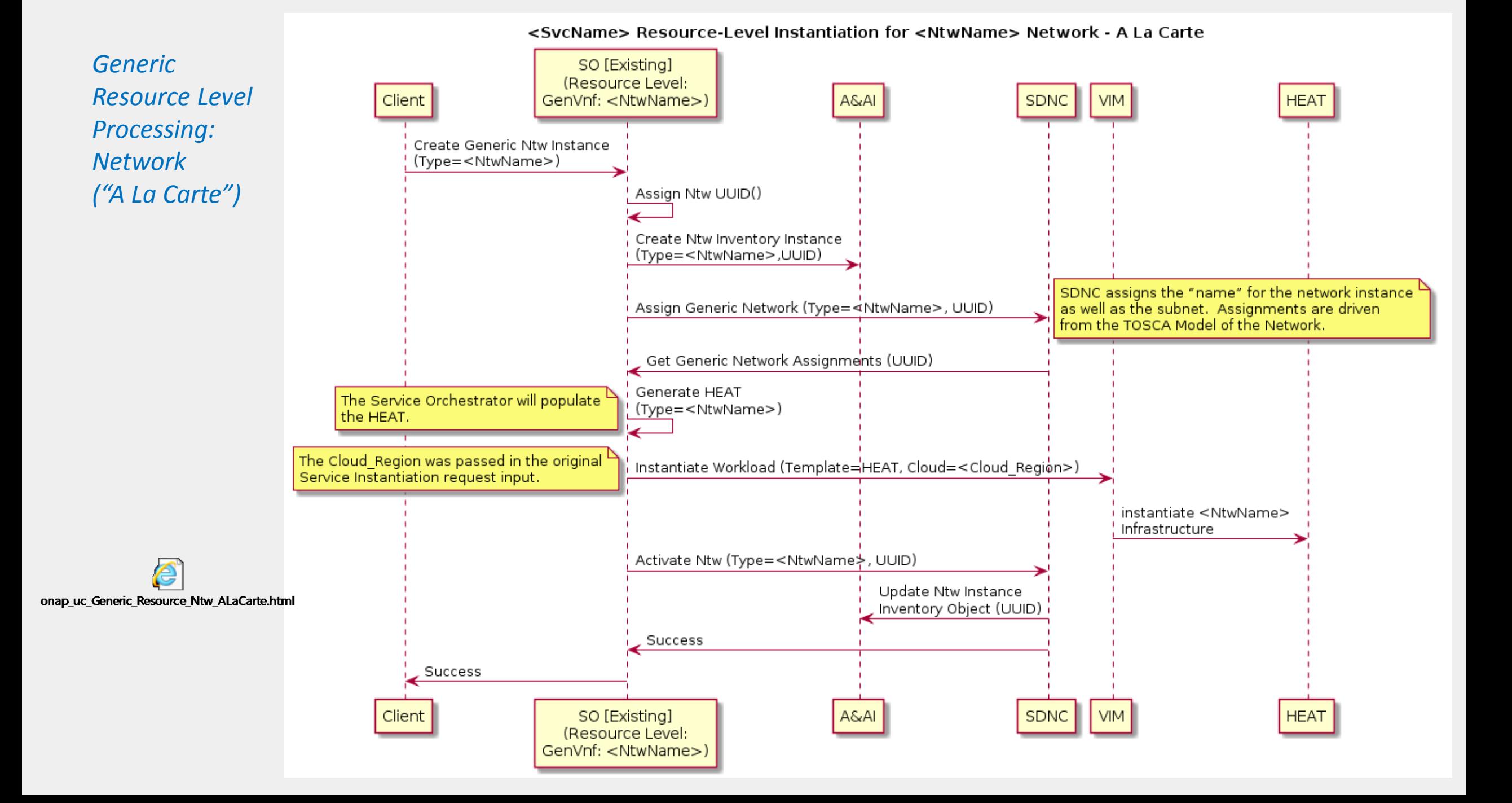

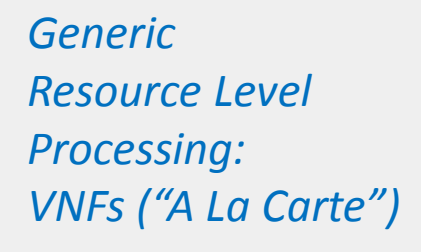

*CreateVnfInfra*

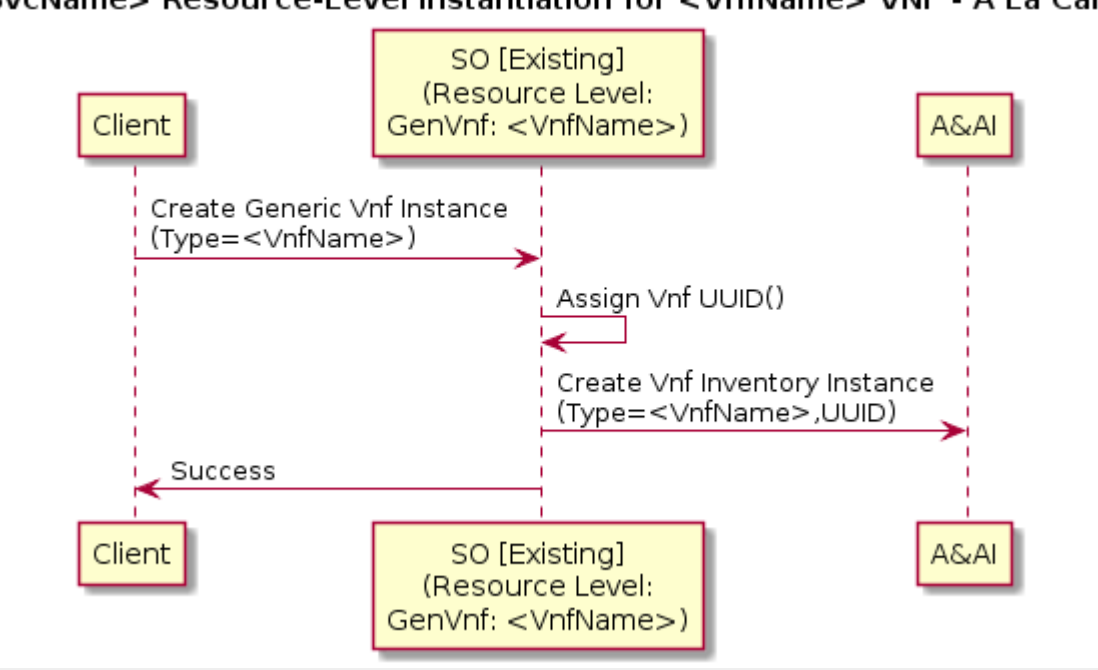

<SvcName> Resource-Level Instantiation for <VnfName> VNF - A La Carte

onap\_uc\_Generic\_Resource\_VNF\_ALaCarte.html

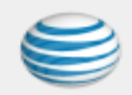

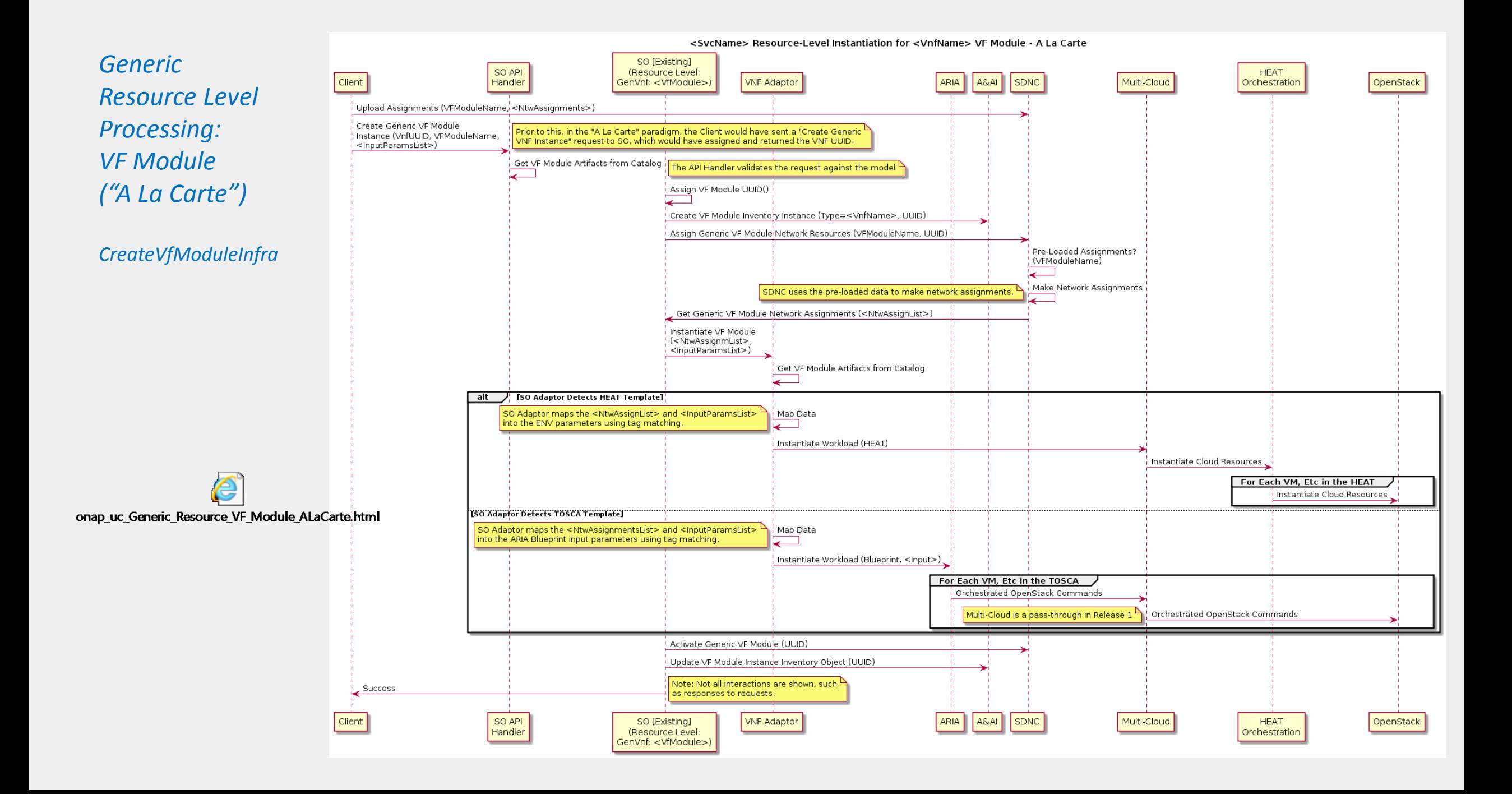

#### Assumptions

Once the BRG\_EMU VNF Controller configures the vBRG\_EMU VNF (see prior slide), that VNF will initiate DHCP interactions. This will result in an event being generated, which will be intercepted by the BRG Allotted Resource Controller. Note that the BRG\_EMU VNF Controller shown in the prior sequence diagram is a \*different\* Controller function, and hence may be a different Controller instance, than the BRG Allotted Resource Controller which receives this event.

Being independent of each other, the vCpeResCust service instantiation request may be received in ONAP before the BRG Allotted Resource Controller receives this event notification, or it may be received after. The following sequence diagrams show both possibilities. However, in Release 1, only the latter will be supported.

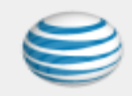

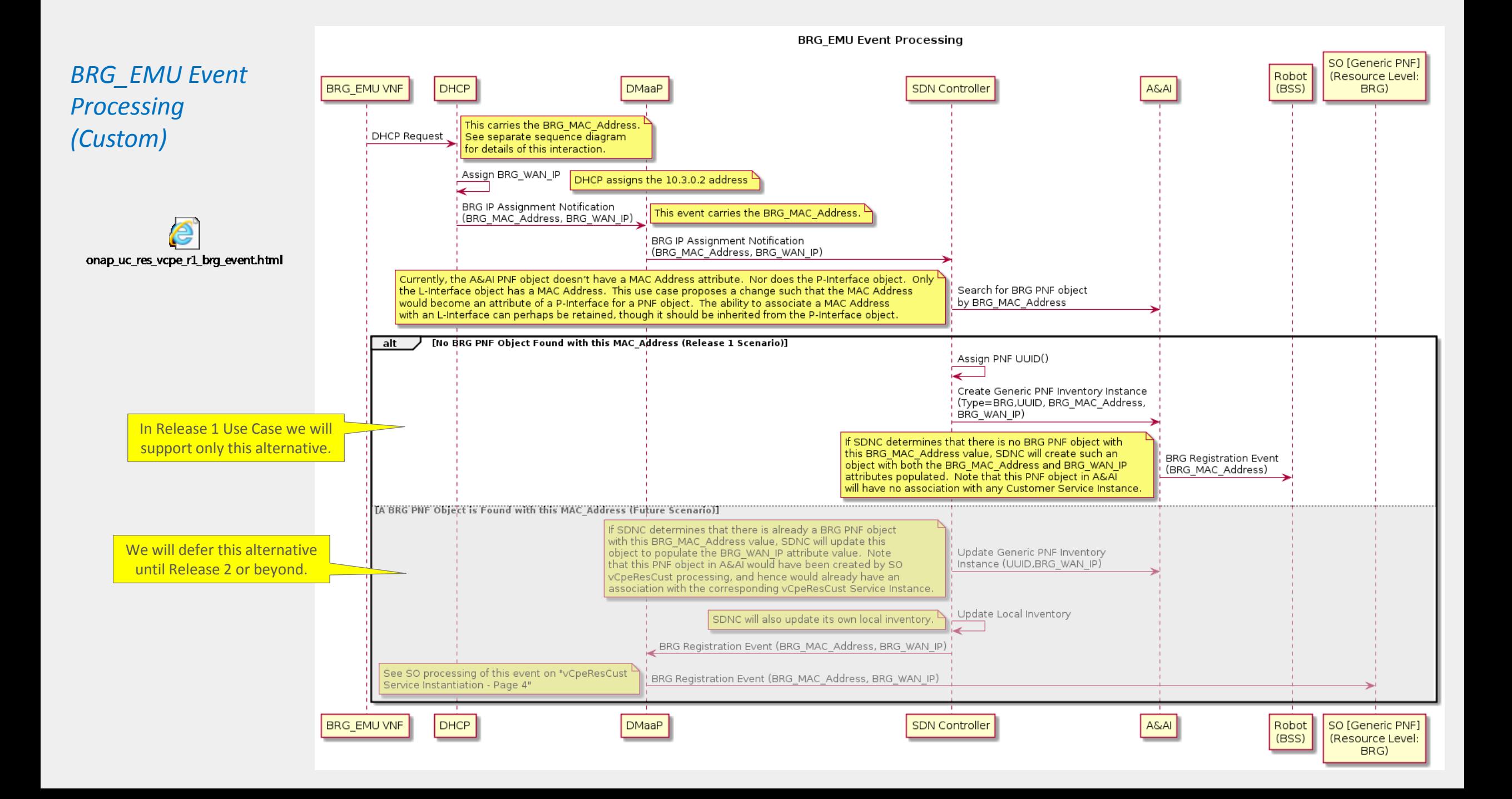

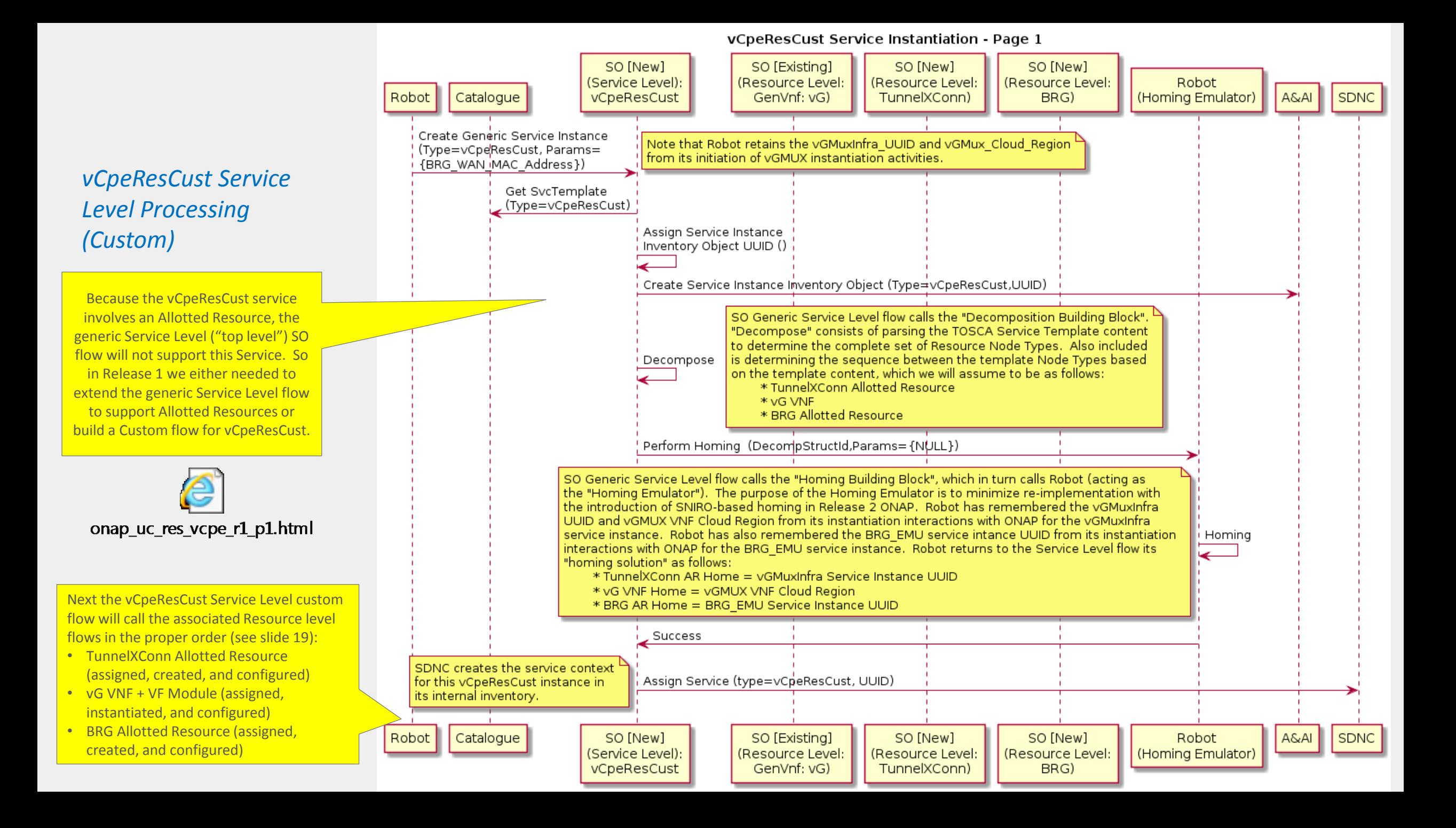

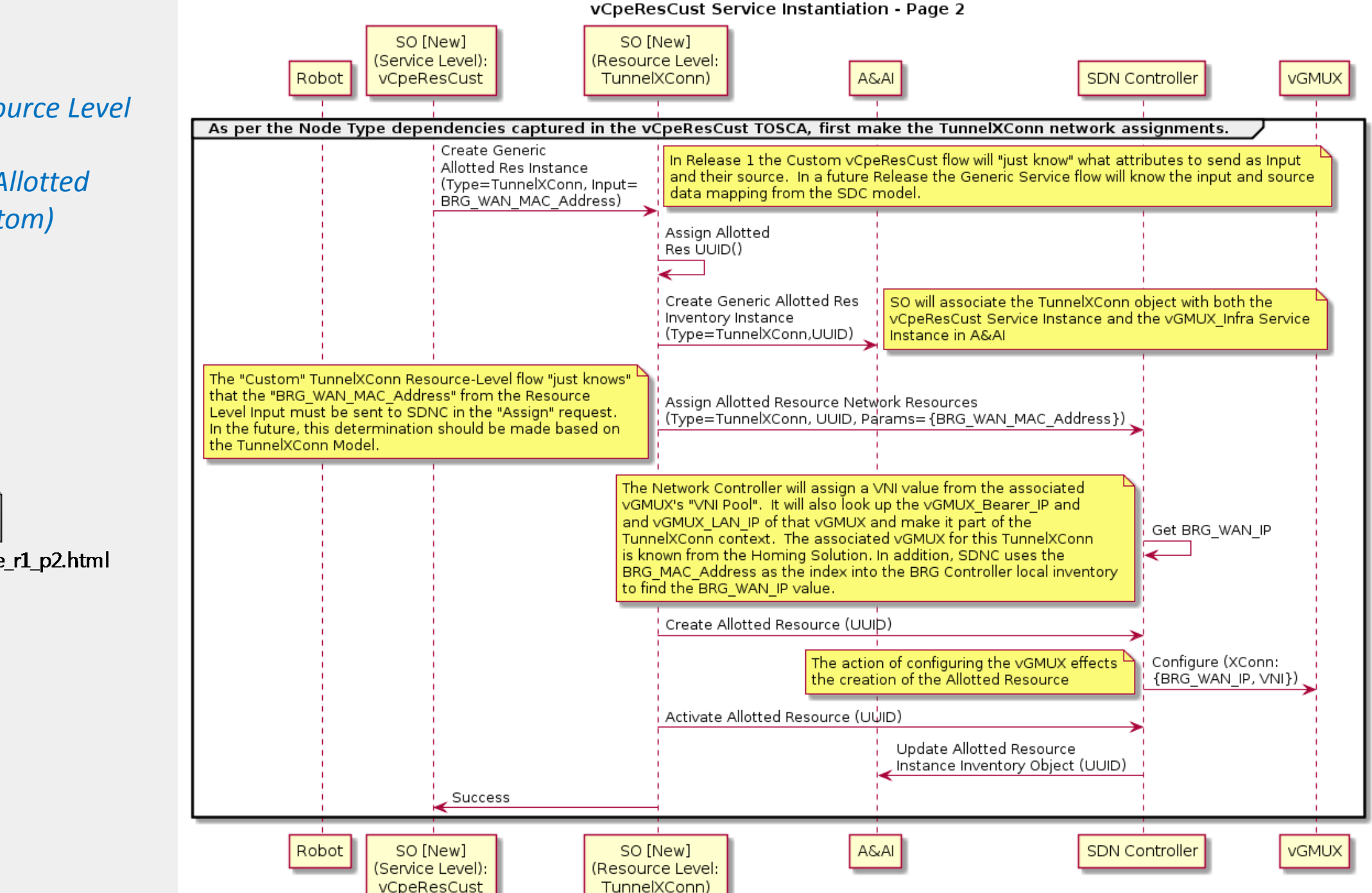

#### *vCpeResCust Resource Level Processing:*

• *TunnelXConn Allotted Resource (Custom)*

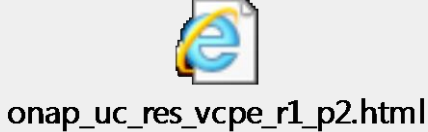

#### *vCpeResCust Resource Level Processing:*

• *vG (Generic SO, Custom DG)*

The vG VNF leverages the Generic Resource Level Processing: VNFs ("Macro") flow shown on slide 28, with one exception. Rather than using the "Generic DG" SDNC behavior which is shown on slide 28, SDNC will have a "Custom DG" for the vG VF Module-level processing. This DG will use the VF Module-Level activation as the trigger to configure the vG, as shown in the diagram to the right.

This is because it was lately determined that the MSO Macro flow (as described on slide 28) requests the "VNF Activate" prior to starting the VF Module-level loop, which is a poor implementation given the VM hasn't even been instantiated yet at the point in the flow when this "VNF Activate" occurs. The "correct" implementation would be to move this "VNF Activate" request after the VF Module loop. However, until this can be done, it was decided to use the "Custom DG" solution described above.

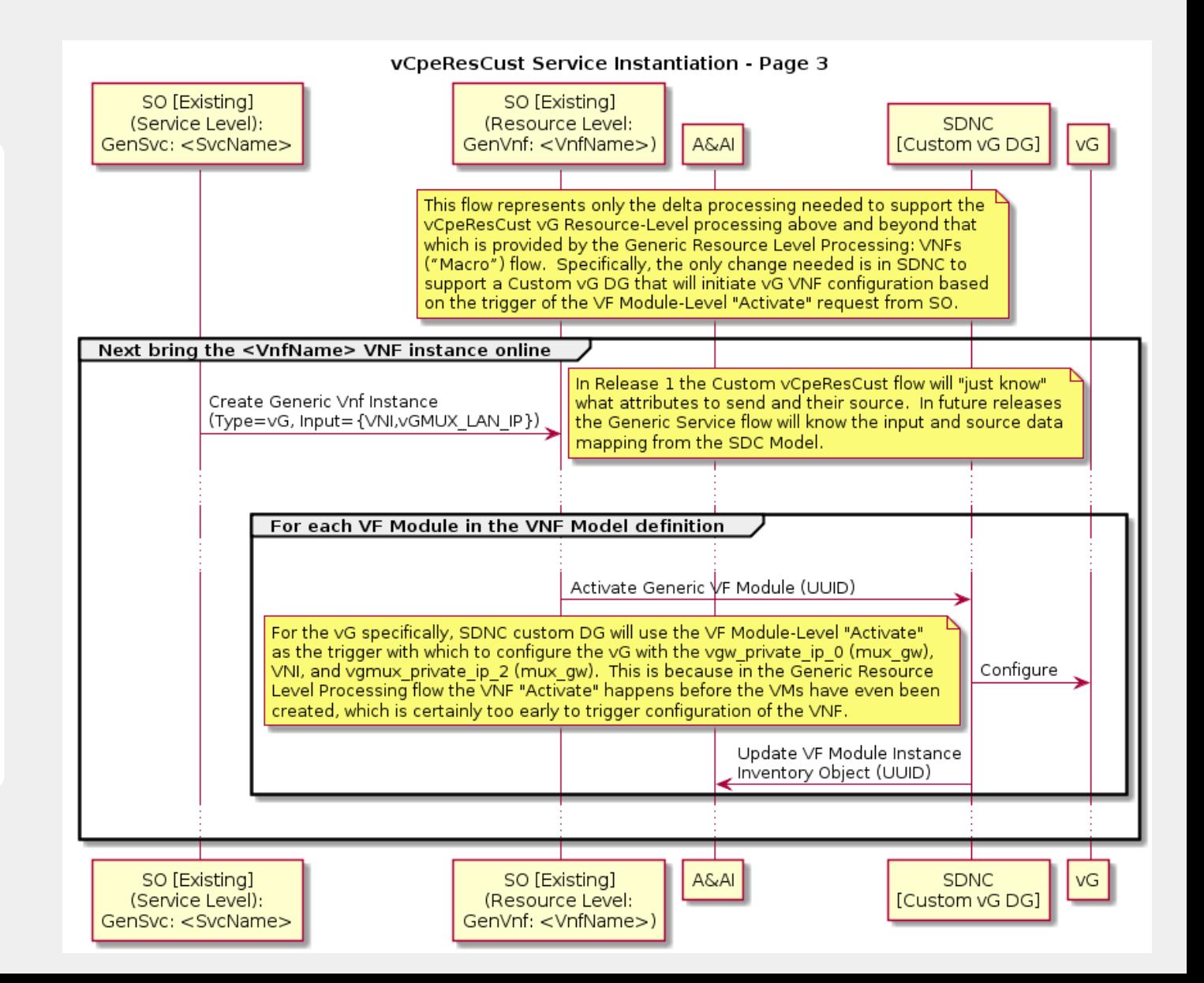

onap\_uc\_res\_vcpe\_vG\_r1.html

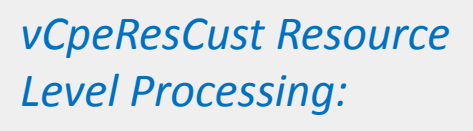

• *BRG Allotted Resource (Custom)*

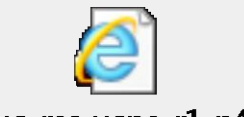

onap\_uc\_res\_vcpe\_r1\_p4.html

Future:

- Add step to get monitoring in place at the Service and Resource level (via REST call)
- Add step to get Security in place
- Add step to notify turn up to Ops; need to define a REST call to an external system.

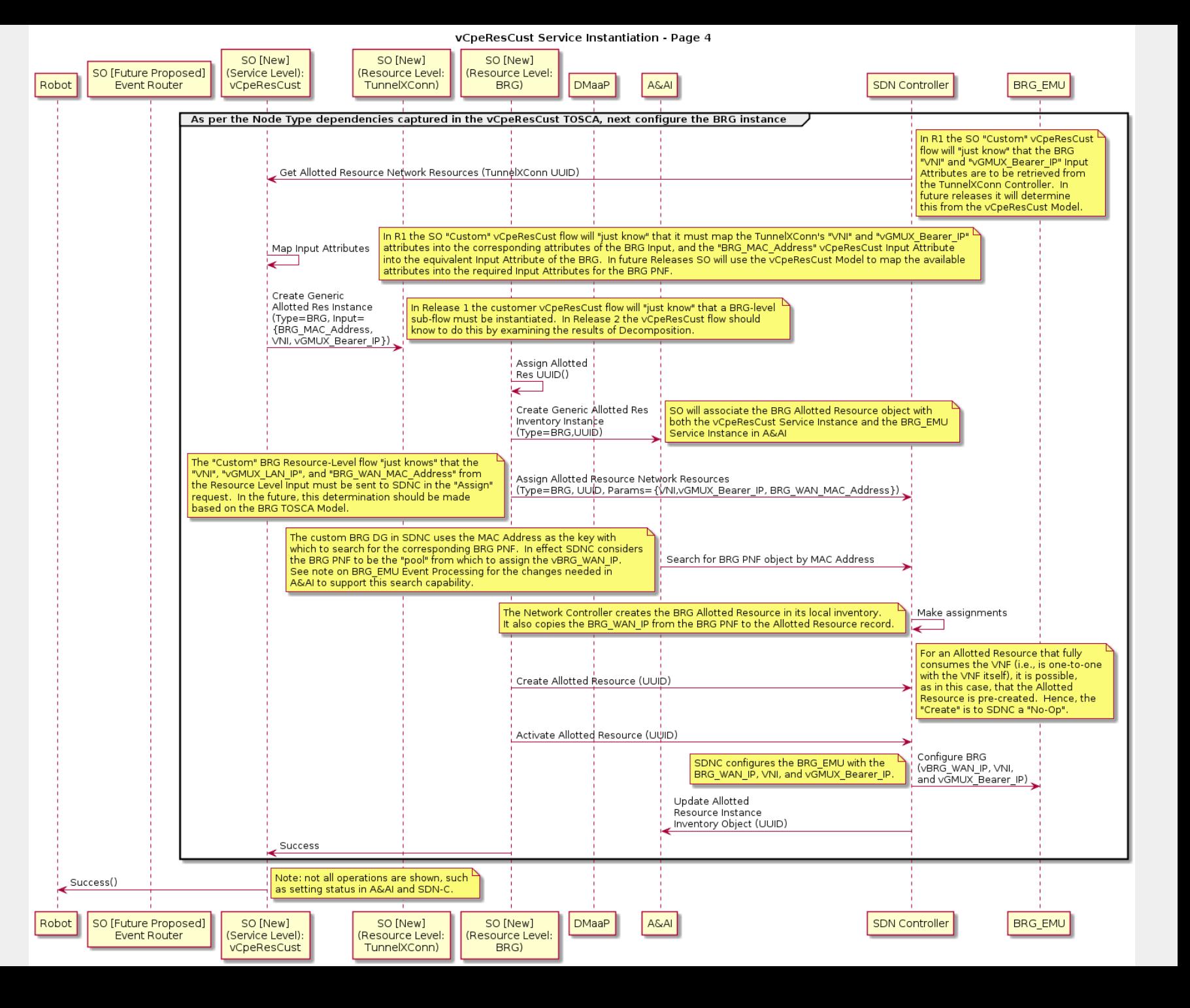

# Backup Slides

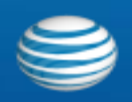

AT&T Proprietary (Restricted)

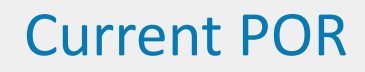

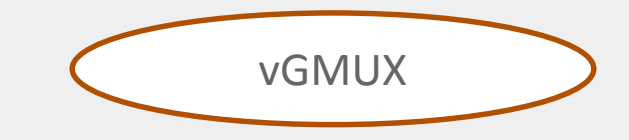

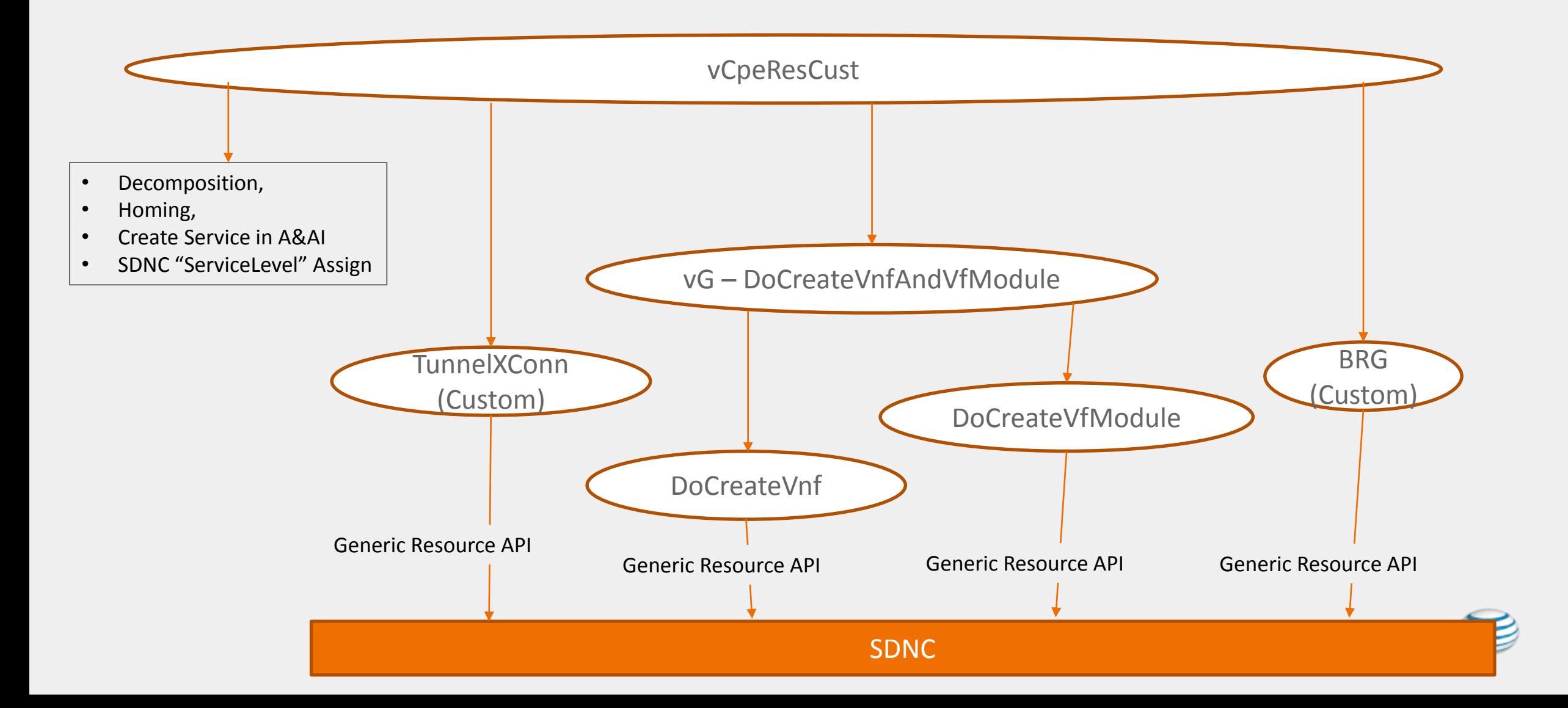

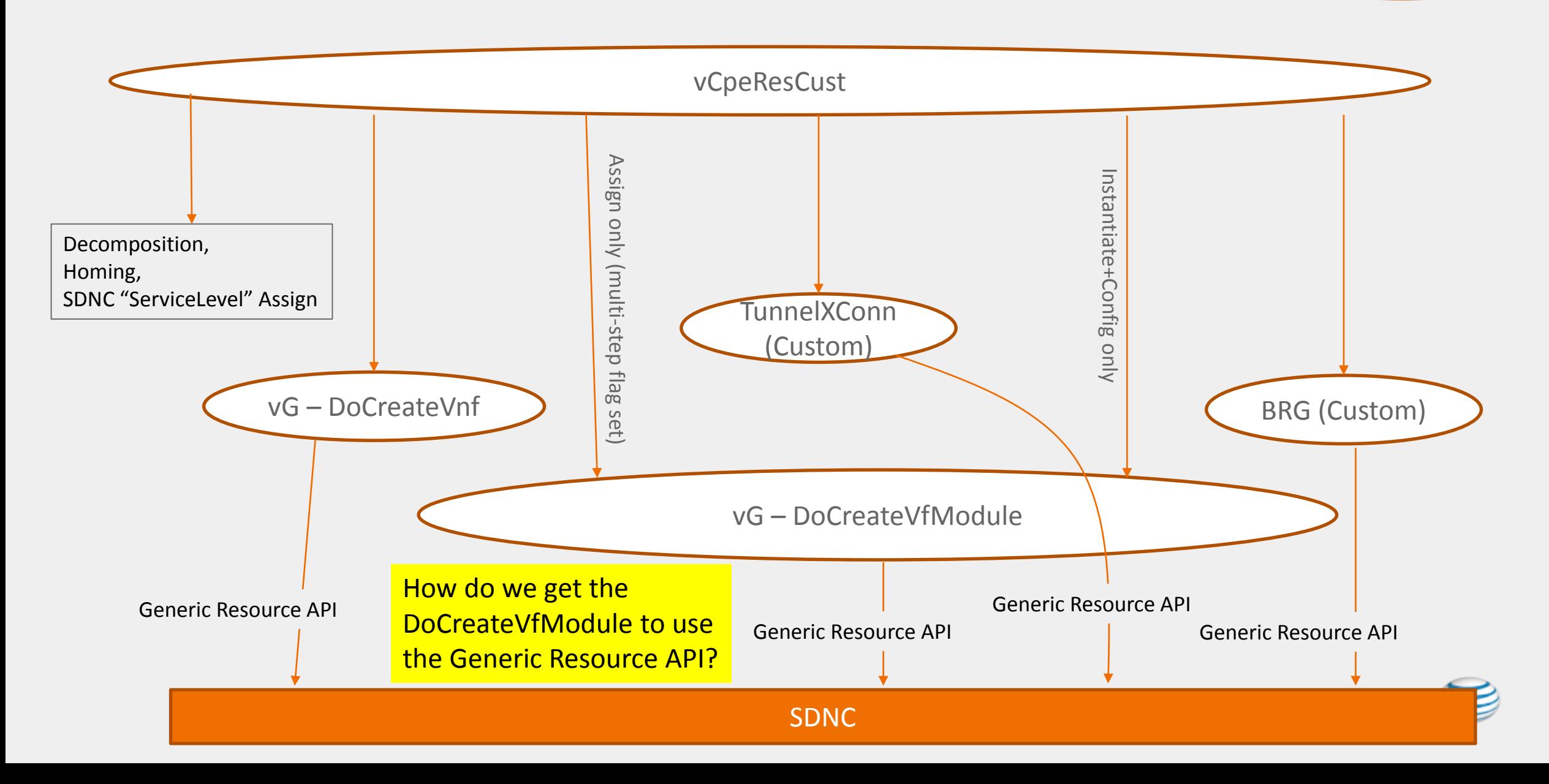

#### Option 2 – Assign the VNI as part of vG, and Swap Order

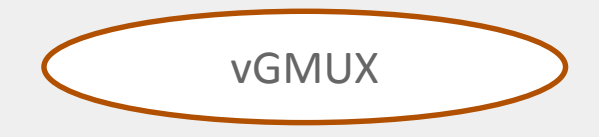

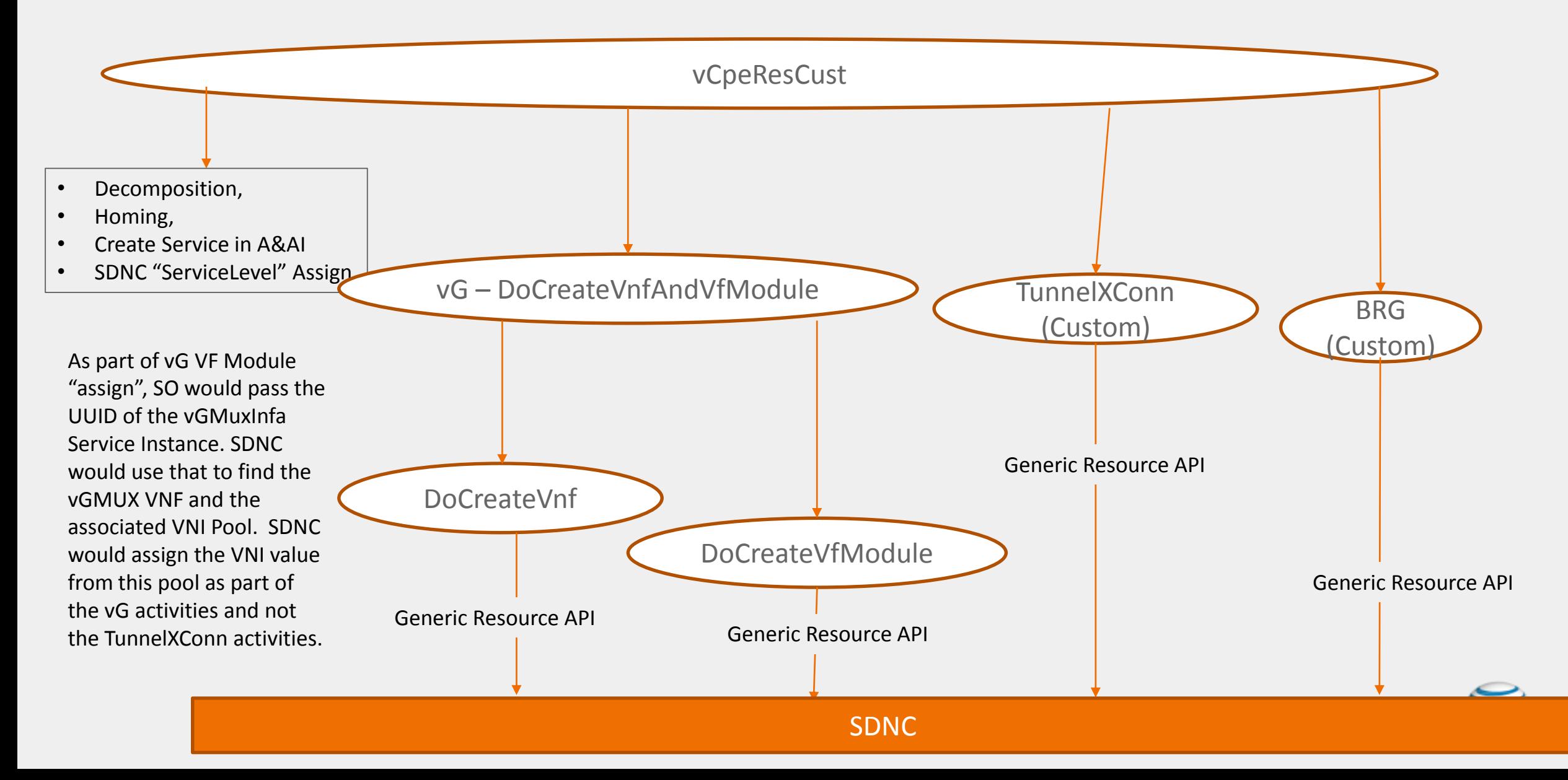

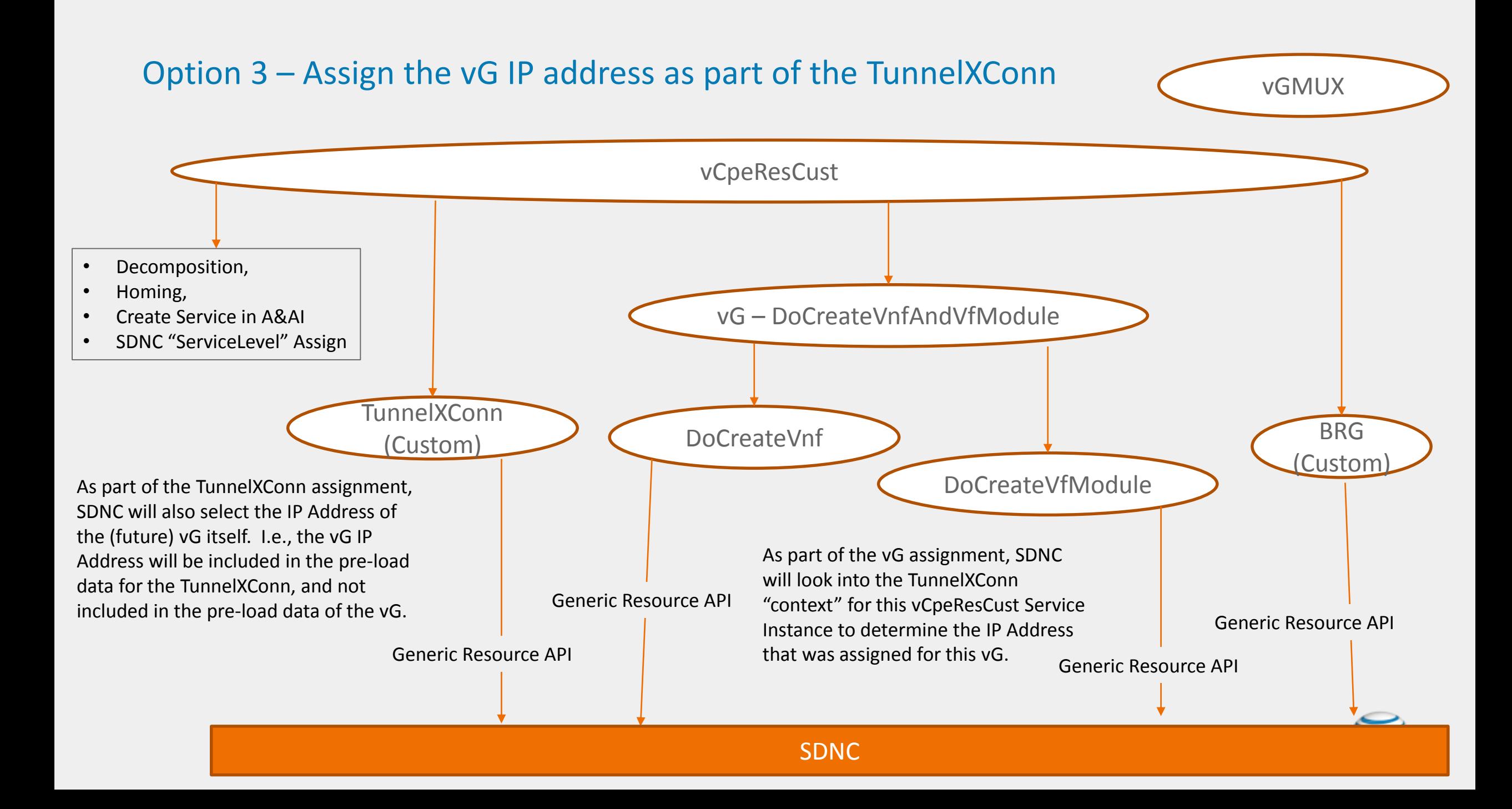